### *Chapitre 7 : Résolution numérique des équations différentielles*

Équipe de Mathématiques Appliquées

UTC

*Juin 2007*

# Chapitre VII Équations différentielles

<span id="page-1-0"></span>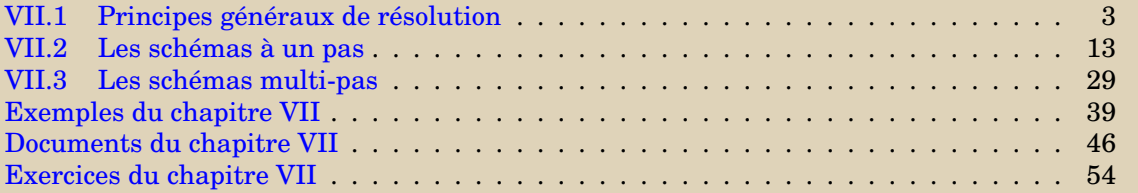

**[Concepts](#page-68-0)** 

## <span id="page-2-0"></span>VII.1 Principes généraux de résolution

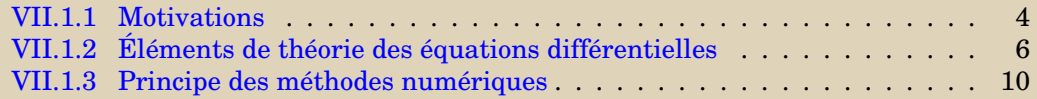

**[Concepts](#page-68-0)** 

<span id="page-3-1"></span><span id="page-3-0"></span>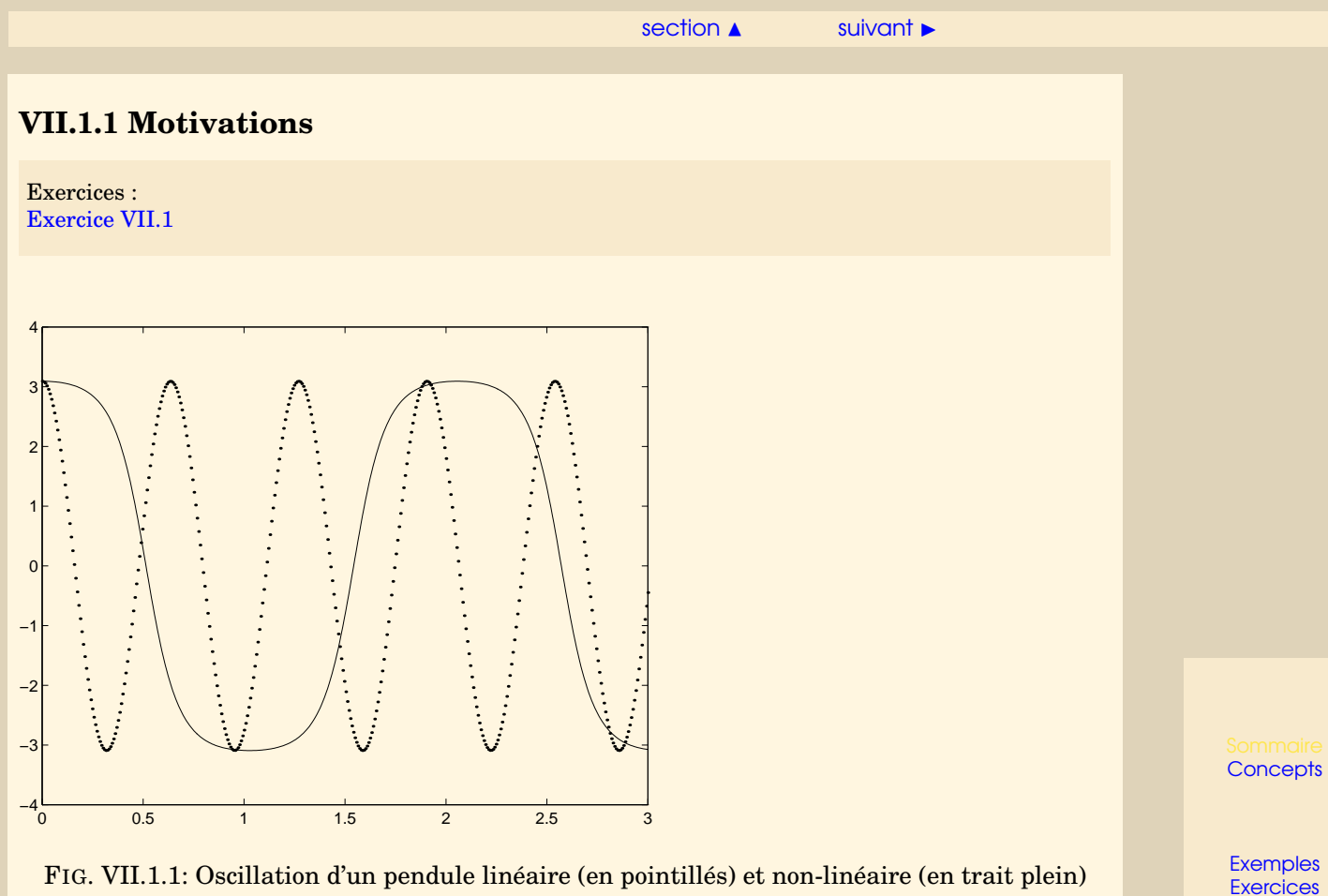

<span id="page-3-2"></span>On considère un pendule initialement au repos et présentant une déviation  $\theta_0$  par rapport à

**[Documents](#page-45-0)** 

 $s$ ection  $\blacktriangle$  [suivant](#page-5-0)  $\blacktriangleright$ 

<span id="page-4-0"></span>la verticale. L'équation différentielle régissant la déviation θ(t) est la suivante : **Motivations**

$$
\begin{cases} \n\ddot{\theta}(t) = -\frac{g}{L} \sin \theta(t), \\ \n\theta(0) = \theta_0, \\ \n\dot{\theta}(0) = 0. \n\end{cases}
$$
\n(VII.1.1)

Lorsque  $\theta_0$  est petit, on peut se permettre de faire une approximation de sin $\theta(t)$  au premier ordre, ce qui conduit à poser

$$
\sin \theta(t) \approx \theta(t),
$$

et dans ce cas on montre aisément que l'on a

$$
\theta(t) = \theta_0 \cos \omega t, \qquad \text{(VII.1.2)}
$$

où  $\omega=\sqrt{g/L}.$  Par contre, si  $\theta_0$  n'est pas petit, cette approximation n'est plus valable du tout : la figure [VII.1.1](#page-3-2) montre les solutions obtenues pour  $\theta_0 = \frac{63}{64}\pi$ . Il est flagrant que la solution provenant du problème linéarisé (en pointillés) donne une idée bien éloignée de ce qu'il se passe en réalité (en trait plein).

Nous voyons ainsi que la linéarisation ne donne des résultats exploitables que si l'angle initial  $\theta_0$  est petit.

Or on ne sait pas obtenir de solution exacte du problème non linéaire. Il faut donc en rechercher des solutions approchées.

L'objet de ce chapitre est de présenter les principales techniques numériques permettant d'atteindre cet objectif.

D'autres possibilités d'approximation existent et étaient très développées avant l'usage intensif des ordinateurs. Par exemple, on peut chercher une solution du problème non linéaire sous forme d'un développement en série. On détermine alors les coefficients en introduisant le développement dans l'équation différentielle.

**[Concepts](#page-68-0)** 

### <span id="page-5-3"></span>**VII.1.2 Éléments de théorie des équations différentielles**

transform

<span id="page-5-0"></span>Exercices : [Exercice VII.2](#page-55-0) <span id="page-5-1"></span>Documents · [Document VII.1](#page-46-0)

Soit I un intervalle de R et  $f: I \times \mathbb{R} \to \mathbb{R}$  une fonction continûment différentiable, on notera  $f(t,y)$  cette fonction,  $\frac{\partial f}{\partial t}$  et  $\frac{\partial f}{\partial y}$  les applications dérivées partielles.

**Définition VII.1.1.** On dit que  $\hat{y} : I \to \mathbb{R}$ , fonction continûment dérivable, est solution de *l'équation différentielle*

$$
y' = f(t, y),
$$
 (VII.1.3)

*si pour tout*  $t \in I$  *on a* 

 $\widehat{y}'(t) = f(t, \widehat{y}(t)).$ 

Une équation différentielle seule ne suffit pas à définir une solution unique. Classiquement, on lui rajoute une **condition initiale**, c'est-à-dire une condition de la forme :

 $y(t_0) = y_0$ , où  $t_0 \in I$  et  $y_0 \in \mathbb{R}$  sont donnés. (VII.1.4)

Dans le document référencé, nous introduisons une condition suffisante classique, pour que l'équation différentielle ([VII.1.3\)](#page-5-1) avec la condition initiale [\(VII.1.4](#page-5-2)) admette une solution et une seule dépendant continûment des données.

Nous ne nous intéresserons qu'à des problèmes de ce type. Cependant, Il faut garder à l'esprit que l'on peut être confronté à d'autres situations. Ainsi, l'équation  $y' = f(t, y)$  avec condition initiale  $y(t_0) = y_0$ , peut admettre, éventuellement, plusieurs solutions. Par exemple l'équation différentielle

$$
\begin{cases}\ny'(t) = \sqrt{y(t)}, \ t > 0, \\
y(0) = 0,\n\end{cases}
$$

<span id="page-5-2"></span>**[Concepts](#page-68-0)** 

<span id="page-6-0"></span>admet les deux solutions

$$
y_1(t) = 0
$$
 et  $y_2(t) = \frac{t^2}{4}$ .

Elle en admet même une infinité. En effet, quel que soit le nombre réel  $a > 0$ , la fonction  $y_a$ définie par

$$
y_a(t) = \begin{cases} 0, & \text{pour } 0 \le t \le a, \\ \frac{(t-a)^2}{4}, & \text{pour } a \le t, \end{cases}
$$

est aussi solution.

Nous nous sommes limités jusqu'ici à une équation du premier ordre. Bien sûr, on rencontre des équations d'ordre supérieur. Ainsi en mécanique rencontre-t-on souvent des équations d'ordre 2 :

$$
y''(t) = g(t, y(t), y'(t)),
$$
où  $g: I \times \mathbb{R}^2 \to \mathbb{R}.$ 

Une équation d'ordre 2 nécessite deux conditions supplémentaires pour admettre une solution unique.

Pour un **problème aux conditions initiales**, qui correspond classiquement au cas où la variable t représente le temps, ces conditions prennent la forme :  $y(0) = y_0$  et  $y'(0) = y_1$ , soit, physiquement, la position et la vitesse à l'instant initial sont données. Nous ne nous intéresserons ici qu'à ce type de problème.

Cependant, il ne faut pas oublier qu'il existe, pour la même équation différentielle, un autre type de problème que nous avons déjà rencontré : le **problème aux limites**. Les deux conditions sont alors partagées entre les deux extrémités de l'intervalle, par exemple :  $y(0) = y_0$ et  $y(T) = y_T$ . Ce deuxième type de problème correspond à des situations physiques complètement différentes et cela se traduit par des méthodes de résolution numériques complètement différentes.

Pour les problèmes aux conditions initiales d'ordre 2, il existe des méthodes numériques spécifiques. Cependant il est toujours possible de les ramener à un système de deux équations

**Éléments de théorie des équations différentielles**

**[Concepts](#page-68-0)** 

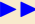

.

<span id="page-7-0"></span>différentielles d'ordre 1, couplées et avec conditions initiales. En effet, posons :

$$
U(t) = \begin{pmatrix} U_1(t) \\ U_2(t) \end{pmatrix} = \begin{pmatrix} y(t) \\ y'(t) \end{pmatrix}, \quad U_0 = \begin{pmatrix} y_0 \\ y_1 \end{pmatrix}
$$

Il vient :

$$
U'(t) = \begin{pmatrix} U'_1(t) \\ U'_2(t) \end{pmatrix} = \begin{pmatrix} y'(t) \\ y''(t) \end{pmatrix} = \begin{pmatrix} U_2(t) \\ g(t, y(t), y'(t)) \end{pmatrix}.
$$

Donc en introduisant la fonction *à valeur vectorielle*

$$
F: I \times \mathbb{R}^2 \longrightarrow \mathbb{R}^2
$$
  

$$
(t, U) \longrightarrow F(t, U) = \begin{pmatrix} g_2 \\ g(t, U_1, U_2) \end{pmatrix},
$$

on s'est ramené au problème :

$$
U'(t) = F(t, U(t))
$$
 avec  $U(0) = U_0$ ,

qui a la même forme que le problème [\(VII.1.4](#page-5-2)[-VII.1.3](#page-5-1)). On a mis l'équation différentielle d'ordre 2 sous forme *normale*.

Ce résultat se généralise aux équations différentielles d'ordre m

$$
y^{(m)}(t) = g(t, y(t), y'(t), ..., y^{(m-1)}(t))
$$

qui peuvent se ramener à un système de  $m$  équations différentielles d'ordre 1.

**Rappel sur la différentiation :** soient  $n, p, q$  trois entiers > 0. Soit  $f : (x, y) \in \mathbb{R}^n \times \mathbb{R}^p \mapsto$  $f(x,y)\in\mathbb{R}^q,$  dont on note  $\frac{\partial f}{\partial x}$  et  $\frac{\partial f}{\partial y}$  les dérivées partielles par rapport à la première et à la seconde variables. Soit  $(x_0, y_0) \in \mathbb{R}^n \times \mathbb{R}^p$ . La dérivée partielle  $\frac{\partial f}{\partial x}(x_0, y_0)$  est une matrice de taille  $(q \times n)$  et  $\frac{\partial f}{\partial y}(x_0, y_0)$  est une matrice de taille  $(q \times p)$ .

**Éléments de théorie des équations différentielles**

**[Concepts](#page-68-0)** 

<span id="page-8-0"></span>Soit I un intervalle de R. On suppose maintenant que x est une fonction  $x : t \in I \mapsto x(t) \in$  $\mathbb{R}^n.$  De même,  $y:t\in\mathbb{R}\mapsto y(t)\in\mathbb{R}^p.$  On prend  $t_0\in I.$  On a  $x'(t_0)=\dfrac{dx}{dt}(t_0)$  est un vecteur de  $\mathbb{R}^n,$  $\mathbf{et} \ y'(t_0) = \frac{dy}{dt}(t_0) \in \mathbb{R}^p.$ 

Soit enfin la fonction d'une variable  $h : t \in I \mapsto h(t) \in \mathbb{R}^q$ , définie par  $h(t) = f(x(t), y(t))$ . Alors sa dérivée au point  $t_0 \in I$  s'écrit

$$
h'(t_0) = \frac{\partial f}{\partial x}(x(t_0), y(t_0))\frac{dx}{dt}(t_0) + \frac{\partial f}{\partial y}(x(t_0), y(t_0))\frac{dy}{dt}(t_0).
$$

Noter que les produits entre matrices et vecteurs sont compatibles :  $\frac{\partial f}{\partial x}(x(t_0), y(t_0)) \in \mathcal{M}_{q,n}$  et  $x'(t_0) \in \mathbb{R}^n$  par exemple.

**[Concepts](#page-68-0)** 

**Éléments de théorie des équations différentielles**

#### <span id="page-9-1"></span>**VII.1.3 Principe des méthodes numériques**

<span id="page-9-0"></span>Exemples : [Exemple VII.1](#page-39-0)

Soit  $y(t)$  la solution de l'équation différentielle

$$
\begin{cases} y'(t) = f(t, y(t)), \ t \in [t_0, t_0 + T] \\ y(t_0) = y_0. \end{cases}
$$

Le principe général consiste à discrétiser l'intervalle  $I = [t_0, t_0 + T]$ , en introduisant des points  $t_0, t_1, \ldots, t_N = t_0 + T$  qui peuvent être équidistants mais ce n'est pas obligatoire. La quantité  $h_n = t_{n+1} - t_n$  s'appelle le **pas**. On veut, pour  $n = 1, ..., N$ , calculer une approximation de  $y(t_n)$ , que l'on notera

$$
z_n \approx y(t_n),
$$

à l'aide d'un procédé itératif.

L'idée la plus simple consiste dans un premier temps à écrire le développement de *Taylor* de  $y(t)$  en  $t = t_n$ : comme la solution est dérivable par rapport à t au moins une fois, on peut écrire que

$$
y(t_{n+1}) = y(t_n + h) = y(t_n) + hy'(t_n) + \frac{h^2}{2}y''(\xi), \xi \in [t_n, t_{n+1}]
$$
  
=  $y(t_n) + hf(t_n, y(t_n)) + \mathcal{O}(h^2).$ 

**[Concepts](#page-68-0)** 

**[Exemples](#page-38-0) [Exercices](#page-53-0) [Documents](#page-45-0)** 

 $10$ 

<span id="page-10-0"></span>On a supposé que  $h_n$  est constant et égal à  $h = \frac{T}{N}$  où  $N$  est un entier fixé. Si l'on suppose que  $h$ est suffisamment petit, on peut alors proposer le schéma itératif suivant :

$$
\begin{cases}\nz_0 = y_0, \\
z_{n+1} = z_n + h f(t_n, z_n), \ 0 \le n \le N - 1.\n\end{cases}
$$

Ce procédé itératif s'appelle **schéma d'Euler simple**. Mais nous verrons d'autres manières de l'introduire.

Une autre solution consiste à pousser le développement de Taylor à l'ordre 2, c'est ce qui est présenté dans l'exemple référencé. On y voit qu'il est alors nécessaire de calculer  $y''(t)$  soit

$$
\frac{d}{dt}f(t,y(t)) = \frac{\partial f}{\partial t}(t,y(t)) + f(t,y(t))\frac{\partial f}{\partial y}(t,y(t)).
$$

Dans ce même exemple, on présente aussi l'application de ces deux schémas à un exemple très simple.

Enfin, ayant poussé le développement de Taylor jusqu'à l'ordre 2, il est naturel de penser à le développer à l'ordre 3, 4,... Cependant, il suffit de calculer  $(f(t, y(t)))'$  pour voir que cette méthode devient rapidement impraticable dans le cas général.

On distingue deux grandes familles de schémas de résolution numérique des problèmes aux conditions initiales pour les équations différentielles :

- **Les schémas à un pas**. Pour calculer une approximation de la valeur de la fonction cherchée en un point  $t_{n+1}$ , on oublie tout ce qui s'est passé avant le point  $t_n$ . Le gros avantage est de permettre de changer de pas très facilement au cours du calcul en fonction des estimations d'erreur que l'on obtient en même temps que les valeurs approchées au cours du calcul.
- **les schémas multi-pas**. Dans ces méthodes au contraire, pour calculer une approximation de la valeur de la fonction cherchée en un point  $t_{n+1}$ , on utilise les valeurs calculées

**Principe des méthodes numériques**

**[Concepts](#page-68-0)** 

<span id="page-11-0"></span>en t<sub>n</sub>, t<sub>n−1</sub>,... . Cela permet un coût de calcul moindre, mais rend les valeurs plus interdépendantes de sorte qu'il est plus difficile de changer le pas localement au cours du calcul.

**Principe des méthodes numériques**

**[Concepts](#page-68-0)** 

### <span id="page-12-0"></span>VII.2 Les schémas à un pas

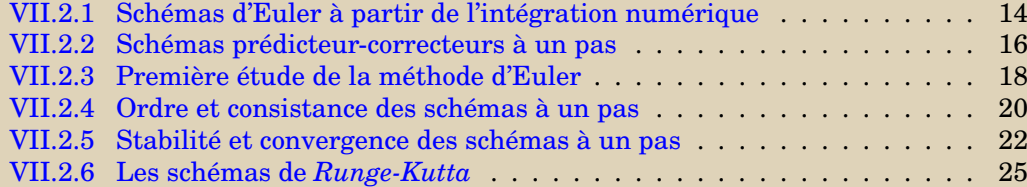

**[Concepts](#page-68-0)** 

#### <span id="page-13-1"></span>**VII.2.1 Schémas d'Euler à partir de l'intégration numérique**

<span id="page-13-0"></span>Exercices · [Exercice VII.4](#page-57-0) Cours : [Principe des méthodes numériques](#page-9-0)

Pour définir certains schémas numériques de résolution d'équation différentielle, on remarque que la solution exacte  $y(t)$  vérifie  $y'\!(t) = f(t,y(t)),$  ce qui donne

$$
y(t_{n+1}) = y(t_n) + \int_{t_n}^{t_{n+1}} f(t, y(t)) dt.
$$

On peut alors penser approcher l'intégrale par une formule utilisant des valeurs de  $f(t, y(t))$  sur l'intervalle  $[t_n, t_{n+1}]$  bien que  $y(t)$  ne soit pas connue sur cet intervalle. Pour simplifier l'écriture, nous supposons que le pas  $h_n = t_{n+1} - t_n$  est constant,  $h = \frac{T}{N}$  où  $N$  est un entier, mais la généralisation à un pas non constant est évidente.

Pour commencer, utilisons la méthode des rectangles "à gauche" pour le calcul approché de l'intégrale, (ceci est équivalent à la formule de Taylor appliquée à  $y(t)$  en  $t = t_n$  que nous avons introduit dans le paragraphe référencé )

<span id="page-13-2"></span>On peut donc proposer le schéma suivant :

$$
z_{n+1} = z_n + h f(t_n, z_n), \ 0 \le n \le N - 1,
$$
 (VII.2.1)

qui n'est autre que le **schéma d'Euler simple**. On peut aussi approcher l'intégrale avec la méthode des rectangles à droite. Un calcul équivalent provient de la formule de Taylor appliquée à  $y(t)$  en  $t = t_{n+1}$ :

$$
y(t_n) = y(t_{n+1}) - h f(t_{n+1}, y(t_{n+1})) + \frac{h^2}{2} y''(\xi), \xi \in [t_n, t_{n+1}].
$$

**[Concepts](#page-68-0)** 

**[Exemples](#page-38-0) [Exercices](#page-53-0) [Documents](#page-45-0)** 

 $14$ 

 $\text{section} \ \blacktriangle \ \text{Sulivant}$  $\text{section} \ \blacktriangle \ \text{Sulivant}$  $\text{section} \ \blacktriangle \ \text{Sulivant}$ 

<span id="page-14-0"></span>Ceci conduit au schéma

<span id="page-14-1"></span>
$$
z_{n+1} = z_n + h f(t_{n+1}, z_{n+1}), \ 0 \le n \le N - 1,
$$
\n(VII.2.2)

que l'on nomme **schéma d'Euler rétrograde**. On dit que ce schéma est **implicite** car  $z_{n+1}$  est défini implicitement comme solution de l'équation

$$
x = z_n + h f(t_{n+1}, x),
$$

qui en général est non-linéaire. On fait alors appel à des méthodes de type point fixe ou Newton. Cependant, comme le pas  $h$  est petit, le nombre d'itérations nécessaires en pratique est petit : parfois même une seule suffit. Il reste alors à initialiser le processus avec une première estimation de  $z_{n+1}$ , qui peut être  $z_n$ .

**Schémas d'Euler à partir de l'intégration numérique**

**[Concepts](#page-68-0)** 

#### <span id="page-15-1"></span>**VII.2.2 Schémas prédicteur-correcteurs à un pas**

<span id="page-15-0"></span>Exercices : [Exercice VII.5](#page-58-0)

Reprenons le schéma implicite d'Euler rétrograge [VII.2.2](#page-14-1) défini précédemment :

 $z_{n+1} = z_n + h f(t_{n+1}, z_{n+1}), 0 \le n \le N-1.$ 

On peut construire un nouveau schéma dit prédicteur-correcteur,

- on détermine une première estimation grossière de  $z_{n+1}$ , notée  $\tilde{z}_{n+1}$ , on peut avoir recours par exemple à la méthode d'Euler explicite
- on améliore cette estimation en s'inspirant du schéma d'Euler rétrograde. On obtient le schéma :

$$
\begin{cases} \n\hat{z}_{n+1} = z_n + h f(t_n, z_n), \\
z_{n+1} = z_n + h f(t_{n+1}, \hat{z}_{n+1}).\n\end{cases}
$$
\n(VII.2.3)

Dans le langage devenu classique pour ces méthodes, on dit que l'on fait d'abord une **prédiction** (zˆn+1) à l'aide du schéma explicite, puis une **correction** à l'aide du schéma implicite. En outre, on peut être conduit à itérer sur les corrections.

Voyons un autre exemple, si on utilise la méthode des trapèzes pour calculer l'intégrale de

$$
y(t_{n+1}) = y(t_n) + \int_{t_n}^{t_{n+1}} f(t, y(t)) dt,
$$

cela donne l'expression

$$
y(t_{n+1}) = y(t_n) + \frac{h}{2} \left( f(t_n, y(t_n)) + f(t_{n+1}, y(t_{n+1})) \right) - \frac{h^3}{12} y^{(3)}(\xi), \ \xi \in [t_n, t_{n+1}].
$$

**[Concepts](#page-68-0)** 

**[Exemples](#page-38-0) [Exercices](#page-53-0) [Documents](#page-45-0)** 

 $16$ 

<span id="page-16-0"></span>Le terme  $y^{(3)}$  correspond à la dérivée seconde par rapport à  $t$  de  $t\mapsto f(t,y(t)).$  Ceci conduit au schéma suivant :

<span id="page-16-2"></span>
$$
z_{n+1} = z_n + \frac{h}{2} \left( f(t_n, z_n) + f(t_{n+1}, z_{n+1}) \right), \ 0 \le n \le N - 1,
$$
 (VII.2.4)

qui est implicite, comme le schéma d'Euler rétrograde.

<span id="page-16-1"></span>On peut, comme précédemment, construire un nouveau schéma prédicteur-correcteur inspiré de ce schéma implicite, c'est le **schéma prédicteur-correcteur d'Euler-Cauchy** :

$$
\begin{cases} \tilde{z}_{n+1} = z_n + h f(t_n, z_n), \\ z_{n+1} = z_n + \frac{h}{2} \left( f(t_n, z_n) + f(t_{n+1}, \tilde{z}_{n+1}) \right), \end{cases} \quad 0 \le n \le N - 1.
$$
 (VII.2.5)

**Schémas prédicteurcorrecteurs à un pas**

**[Concepts](#page-68-0)** 

#### <span id="page-17-1"></span>**VII.2.3 Première étude de la méthode d'Euler**

<span id="page-17-0"></span>Exercices · [Exercice VII.6](#page-59-0)

Reprenons les schémas d'Euler explicite et implicite [VII.2.1](#page-13-2), [VII.2.2](#page-14-1) :

$$
z_{n+1} = z_n + h f(t_n, z_n), \ n \ge 0,
$$
  

$$
z_{n+1} = z_n + h f(t_{n+1}, z_{n+1}), \ n \ge 0.
$$

Nous allons maintenant mettre en évidence deux types de difficulté de nature différente qui peuvent apparaître lorsque l'on emploie des méthodes de ce type. Pour cela, il va nous suffire d'appliquer ces schémas au **problème modèle** suivant :

$$
\begin{cases}\ny' = -\lambda \, y(t), \text{ avec } \lambda > 0, \\
y(0) = y_0.\n\end{cases}
$$

Ce problème admet l'unique solution exacte :  $y(t) = y_0 e^{-\lambda t}$ .

Le schéma d'Euler explicite construit une suite de valeurs  $z_n = (1 - \lambda h)^n y_0$  et le schéma d'Euler implicite  $z_n = y_0/(1 + \lambda h)^n$ .

#### - **Comportement des solutions exactes et approchées lorsque** t → +∞

Nous constatons tout d'abord que  $\lim_{t\to+\infty} y(t) = 0$ .

Si nous utilisons le schéma d'Euler pour des valeurs grandes de  $n$ , avec pour simplifier les écritures un pas h constant, il faut que l'on ait aussi  $\lim_{n\to+\infty} y_n = 0$ . Or, cette condition ne sera remplie que si  $|1 - \lambda h| < 1$ , soit pour  $\lambda > 0$ , pour  $h < 2/\lambda$ . Cette condition peut se révéler très contraignante.

**[Concepts](#page-68-0)** 

<span id="page-18-0"></span>Pour le schéma d'Euler implicite, la suite  $z_n$  converge vers 0 quand n tend vers l'infini, sans aucune condition sur h. Ainsi, nous pourrons utiliser cette méthode sans avoir a priori de condition restrictive impérative sur le pas. C'est la précision désirée qui déterminera le pas : plus le pas sera petit, meilleure sera celle-ci.

#### - **Étude de la convergence**

Cette fois ci, nous nous plaçons en un point  $t$  fixé. Nous choisissons le pas  $h$  de manière qu'il existe toujours un entier *n* tel que  $nh = t$ . Alors, nous désirons que  $y_n$  soit une approximation de  $y(t)$ . Mieux que cela, nous voulons que, lorsque  $n \to +\infty$ , sous la contrainte  $nh = t$ , alors  $z_n$  converge vers  $y(t)$ . Il est facile de voir que pour les méthodes d'Euler, cette propriété est satisfaite. En effet on montre dans l'exercice [VII.6](#page-59-0) que

$$
\lim_{h \to 0, nh = t} (1 - \lambda h)^n y_0 = \lim_{h \to 0, nh = t} y_0 / (1 + \lambda h)^n = y_0 e^{-\lambda(t)}.
$$

Insistons bien sur le fait qu'il s'agit de deux points de vue distincts et complémentaires. Le premier n'a d'intérêt que pour t grand. En fait t grand peut être vite atteint. Ainsi, lorsque l'on fait des prévisions météorologiques,  $t = 10$  jours est très grand et ce sont justement les questions de stabilité qui limitent en pratique la portée de ces prévisions.

Si par contre l'on ne s'intéresse qu'à des t 'petits', seule la question de la convergence importera.

**Première étude de la méthode d'Euler**

**[Concepts](#page-68-0)** 

#### <span id="page-19-3"></span>**VII.2.4 Ordre et consistance des schémas à un pas**

<span id="page-19-0"></span>Exercices : [Exercice VII.7](#page-60-0)

<span id="page-19-2"></span>Etant donnés  $f, t_0, y_0, T$ , soit  $y(t)$  la solution exacte de

$$
\begin{cases}\ny'(t) = f(t, y(t)), t \in [t_0, t_0 + T] \\
y(t_0) = y_0,\n\end{cases}
$$
\n(VII.2.6)

On va supposer, pour simplifier l'exposé, que l'on discrétise avec un pas constant  $h = \frac{T}{N}$ , on pose  $t_n = t_0 + nh$ . Les schémas à un pas explicites ou prédicteur-correcteur peuvent se mettre sous la forme générique

<span id="page-19-1"></span>
$$
\begin{cases}\n z_0 = y_0, \\
 z_{n+1} = z_n + h\phi(t_n, z_n, h), 0 \le n \le N - 1,\n\end{cases}
$$
\n(VII.2.7)

,

On peut se demander comment quantifier l'erreur commise en approchant la solution exacte  $y(t)$  par la séquence discrète  $z_n$ . La définition suivante donne un début de réponse à cette question.

**Définition VII.2.1.** *On appelle erreur locale relative au schéma ([VII.2.7\)](#page-19-1) la quantité*

 $\tau_{n+1}(h) = (y(t_{n+1}) - y(t_n)) - h\phi(t_n, y(t_n), h), \quad n = 0, \ldots, N-1,$ 

*où* y(t) *est la solution exacte de l'équation différentielle [\(VII.2.6\)](#page-19-2).*

 $\tau_{n+1}(h) = y(t_{n+1}) - z_{n+1}$  si l'on suppose que  $z_n = y(t_n)$ .

**Définition VII.2.2.** *Lorsque qu'il existe* K > 0 *tel que*

$$
\max_{1 \le n \le N} \left| \frac{\tau_n(h)}{h} \right| \le Kh^p
$$

**[Concepts](#page-68-0)** 

**[Exemples](#page-38-0) [Exercices](#page-53-0) [Documents](#page-45-0)** 

 $20$ 

#### <span id="page-20-0"></span>*le schéma est dit d'ordre* p*.*

La définition suivante est propre aux schémas de résolution des équations différentielles et se déduit rapidement de l'ordre.

**Définition VII.2.3.** *Le schéma est dit consistant quand*

 $\lim_{h\to 0} \max_{1\leq n\leq N}$  $\begin{array}{c} \begin{array}{c} \begin{array}{c} \end{array}\\ \begin{array}{c} \end{array} \end{array} \end{array}$  $\tau_n(h)$ h  $\begin{array}{c} \begin{array}{c} \begin{array}{c} \end{array} \\ \begin{array}{c} \end{array} \end{array} \end{array}$  $= 0.$ 

Un schéma d'ordre strictement positif est donc consistant. Pour le schéma d'Euler simple, on a

$$
\tau_{n+1}(h) = (y(t_{n+1}) - y(t_n)) - h f(t_n, y(t_n)) = \frac{h^2}{2} y''(\xi).
$$

Supposons que  $y''$  est bornée sur  $[t_n,t_{n+1}],$  soit  $|y''(t)| \le M \;\;\forall t \in [t_0,t_0+T],$  alors on a

$$
\tau_{n+1}(h) \le \frac{M}{2}h^2,
$$

et d'après la définition précédente, le schéma d'Euler simple est d'ordre 1. On peut vérifier que le schéma d'Euler-Cauchy est d'ordre 2 voir l'exercice [VII.7](#page-60-0) .

**Ordre et consistance des schémas à un pas**

**[Concepts](#page-68-0)** 

**[Exemples](#page-38-0) [Exercices](#page-53-0) [Documents](#page-45-0)** 

 $\blacktriangleleft$  and  $\blacktriangleleft$  21

#### <span id="page-21-1"></span>**VII.2.5 Stabilité et convergence des schémas à un pas**

#### <span id="page-21-0"></span>Exemples :

[Exemple VII.2](#page-43-0)

La consistance ou l'ordre d'un schéma n'est qu'une indication locale de l'erreur. Un moyen plus réaliste de mesurer l'erreur d'approximation de  $y(t_i)$  par  $z_i$  consiste à considérer l'erreur maximum commise pour  $i = 1...N$ , et à regarder si cette erreur tend bien vers zéro quand  $h \rightarrow 0$ 

**Définition VII.2.4.** *Le schéma*

$$
z_{n+1} = z_n + h\phi(t_n, z_n, h), \ 0 \le n \le N - 1, \ z_0 = y_0, \ h = \frac{T}{N}
$$

*est dit convergent par rapport à l'équation différentielle*

$$
y'(t) = f(t, y(t)), y(t_0) = y_0, t \in [t_0, t_0 + T]
$$

*si*

$$
\lim_{h \to 0} \max_{1 \le i \le N} |y(t_i) - z_i| = 0.
$$

La consistance d'un schéma n'implique pas qu'il soit convergent, nous allons voir qu'il s'agit tout au plus d'une condition nécessaire. Une condition supplémentaire fait intervenir la notion de stabilité :

**Définition VII.2.5.** *Le schéma*

$$
z_{n+1} = z_n + h\phi(t_n, z_n, h), \ 0 \le n \le N - 1, \ z_0 = y_0,
$$

**[Concepts](#page-68-0)** 

<span id="page-22-0"></span> $e$ st dit  ${\bm stable}$   $s'$ il existe une constante  $M$   $t$ elle que pour tout  $z_0$ , pour tout  $u_0$ , pour tout  $h\leq h^*$  et *pour tout suite* {εi}*, les suites* {zi} *et* {ui} *définies par les relations*

$$
z_{i+1} = z_i + h\phi(t_i, z_i, h),
$$
  
\n
$$
u_{i+1} = u_i + h\phi(t_i, u_i, h) + \varepsilon_i,
$$

*vérifient la condition*

$$
\forall i=1 \ldots N, |z_i - u_i| \leq M\left(|z_0 - u_0| + \sum_{k=0}^{i-1} |\varepsilon_k|\right).
$$

En gros cela signifie qu'un schéma stable n'amplifie ni les erreurs sur la condition initiale, ni les erreurs introduites dans le schéma : il s'agit d'une notion de *continuité*. On peut noter que la stabilité peut éventuellement dépendre de h. La définition ci-dessus montre qu'il peut exister un pas limite  $h^*$  au-delà duquel un schéma stable devient instable. On a aussi une condition suffisante de stabilité :

**Proposition VII.2.1.** *Pour qu'un schéma soit stable, il suffit qu'il existe une constante* Λ *telle que*

 $\forall t \in [t_0, t_0 + T], \forall z, u \in \mathbb{R}, \forall h \in [0, h^*], |\phi(t, z, h) - \phi(t, u, h)| \leq \Lambda |z - u|.$ 

Cela signifie que la fonction  $\phi$  doit vérifier la condition de Lipschitz sur son deuxième argument. En général on montre que f vérifie une condition de Lipschitz pour obtenir cette propriété pour φ. Dans ce cas, le schéma d'Euler simple est évidemment stable, puisque l'on a  $\phi(t, z, h) = f(t, z).$ 

Le théorème suivant est simple et essentiel; il est généralement connu sous le nom de **consistance plus stabilité impliquent convergence**.

**Théorème VII.2.6.** *Soit*  $\phi$  *une fonction continue de*  $t \in [t_0, t_0 + T]$ ,  $z \in \mathbb{R}$  *et* h, définissant le *schéma à un pas*

$$
z_{n+1} = z_n + h\phi(t_n, z_n, h), \ 0 \le n \le N - 1, \ z_0 = y_0, \ h = \frac{T}{N}.
$$

**Stabilité et convergence des schémas à un pas**

**[Concepts](#page-68-0)** 

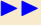

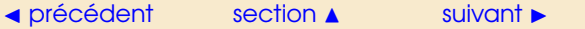

<span id="page-23-0"></span>*Si ce schéma à un pas est consistant et s'il est stable, alors il est convergent par rapport à l'équation différentielle*

$$
y'(t) = f(t, y(t)), y(t_0) = y_0, t \in [t_0, t_0 + T].
$$

L'exemple référencé traite du schéma d'Euler-Cauchy.

**Stabilité et convergence des schémas à un pas**

**[Concepts](#page-68-0)** 

#### <span id="page-24-1"></span>**VII.2.6 Les schémas de** *Runge-Kutta*

<span id="page-24-0"></span>Documents : [Document VII.2](#page-47-0) [Document VII.3](#page-50-0)

Il s'agit de schémas qui permettent de retrouver les bonnes propriétés des schémas de Taylor (ordre élevé), sans en présenter les inconvénients (calcul des dérivées successives de f).

Il existe classiquement deux manières de les construire. Nous en présentons une ici. L'autre est introduite dans le document référencé.

Il s'agit de schémas à un pas, donc se mettant sous la forme

$$
\begin{cases}\nz_0 = y_0, \\
z_{n+1} = z_n + h\phi(t_n, z_n, h), \ n \ge 0,\n\end{cases}
$$

où  $\phi$  prend la forme particulière suivante :

<span id="page-24-3"></span><span id="page-24-2"></span>
$$
\phi(t, z, h) = \sum_{i=1}^{q} \gamma_i k_i,
$$
\n(VII.2.8)

**[Concepts](#page-68-0)** 

**[Exemples](#page-38-0) [Exercices](#page-53-0) [Documents](#page-45-0)** 

et les  $k_i$  sont définis récursivement de la façon suivante :

$$
\begin{cases}\nk_1 = f(t, z), \\
k_2 = f(t + h\alpha_1, z + h\beta_{11}k_1), \\
k_3 = f(t + h\alpha_2, z + h\beta_{21}k_1 + h\beta_{22}k_2), \\
\vdots \\
k_q = f\left(t + h\alpha_{q-1}, z + h\sum_{p=1}^{q-1} \beta_{q-1, p}k_p\right).\n\end{cases}
$$
\n(VII.2.9)

 $25$ 

<span id="page-25-0"></span>L'introduction des ces q valeurs intermédiaires a pour but d'approcher un schéma de Taylor d'ordre q. Pour cela il faut déterminer les inconnues qui sont

$$
[\gamma_i]_{i=1...q}, [\alpha_i]_{i=1...q-1}, [\beta_{ij}]_{i=1...q-1,j=1...i}.
$$

Il est difficile d'élaborer une méthode permettant de déterminer ces inconnues pour une valeur quelconque de q, c'est pourquoi nous allons nous contenter de raisonner sur un exemple, ici pour  $q = 2$ , puis nous donnerons sans démonstration les valeurs obtenues pour  $q = 4$ , qui est la valeur la plus couramment utilisée dans la pratique.

Un schéma de Taylor d'ordre 2 s'écrit

$$
z_{n+1} = z_n + h\psi(t_n, z_n, h),
$$

<span id="page-25-1"></span>où

$$
\psi(t, z, h) = f(t, z) + \frac{h}{2} \left( \frac{\partial f}{\partial t}(t, z) + f(t, z) \frac{\partial f}{\partial y}(t, z) \right),
$$
\n(VII.2.10)

Pour  $q = 2$  la fonction  $\phi(t, z, h)$  définie par [\(VII.2.8](#page-24-2))([VII.2.9\)](#page-24-3) s'écrit

$$
\begin{array}{rcl}\n\phi(t,z,h) & = & \gamma_1 k_1 + \gamma_2 k_2 \\
& = & \gamma_1 f(t,z) + \gamma_2 f(t + h\alpha_1, z + h\beta_1 f(t,z)),\n\end{array}
$$

où l'on a posé  $\beta_1 = \beta_{11}$ . On va essayer d'identifier les coefficients inconnus  $\gamma_1, \gamma_2, \alpha_1, \beta_1$  de façon à ce que  $\phi(t, z, h)$  et  $\psi(t, z, h)$  soient les plus proches possibles. Pour cela on développe

$$
f(t + h\alpha_1, z + h\beta_1 f(t, z))
$$

à l'aide d'un développement de Taylor suivant les deux variables, ce qui donne à l'ordre 2 :

$$
f(t+u, z + v) = f(t, z) + u \frac{\partial f}{\partial t}(t, z) + v \frac{\partial f}{\partial y}(t, z)
$$
  
+ 
$$
\frac{u^2}{2} \frac{\partial^2 f}{\partial t^2}(\xi, \eta) + uv \frac{\partial^2 f}{\partial t \partial y}(\xi, \eta) + \frac{v^2}{2} \frac{\partial^2 f}{\partial y^2}(\xi, \eta),
$$

**Les schémas de** *Runge-Kutta*

**[Concepts](#page-68-0)** 

<span id="page-26-0"></span>où  $(\xi, \eta) \in [t, t + u] \times [z, z + v]$ . Nous obtenons ainsi

$$
f(t+h\alpha_1,z+h\beta_1f(t,z))=f(t,z)+h\alpha_1\frac{\partial f}{\partial t}(t,z)+h\beta_1f(t,z)\frac{\partial f}{\partial y}(t,z)+\mathcal{O}(h^2),
$$

ce qui nous permet d'écrire

$$
\phi(t,z,h) = (\gamma_1 + \gamma_2) f(t,z) + \gamma_2 \left( h\alpha_1 \frac{\partial f}{\partial t}(t,z) + h\beta_1 f(t,z) \frac{\partial f}{\partial y}(t,z) \right) + \mathcal{O}(h^2).
$$

Si l'on néglige le reste on peut alors identifier cette expression avec  $\psi(t, z, h)$  donné par [\(VII.2.10\)](#page-25-1); on obtient alors les équations suivantes :

$$
\begin{cases}\n\gamma_1 + \gamma_2 &= 1, \\
\gamma_2 \alpha_1 &= \frac{1}{2}, \\
\gamma_2 \beta_1 &= \frac{1}{2}.\n\end{cases}
$$

Comme il y a trois équations pour quatre inconnues, il y a une infinité de possibilités pour le choix des coefficients ; nous ne donnerons ici que les plus populaires :

 $-\gamma_1=0, \gamma_2=1, \alpha_1=\beta_1=\frac{1}{2},$  qui donnent le schéma

$$
z_{n+1} = z_n + h f\left(t_n + \frac{1}{2}h, z_n + \frac{1}{2}h f(t_n, z_n)\right),
$$
 (VII.2.11)

appelé **schéma du point milieu**.

 $-\gamma_1=\gamma_2=\frac{1}{2}, \alpha_1=\beta_1=1,$  qui donnent le schéma bien connu

$$
z_{n+1} = z_n + \frac{h}{2} \left( f(t_n, z_n) + f(t_{n+1}, z_n + h f(t_n, z_n)) \right),
$$

puisqu'il s'agit du schéma d'Euler-Cauchy [VII.2.5.](#page-16-1)

**Les schémas de** *Runge-Kutta*

**[Concepts](#page-68-0)** 

<span id="page-27-0"></span>Ces schémas sont bien sûr d'ordre 2 puisque l'on a

$$
\phi(t_n, z_n, h) + \mathcal{O}(h^2) = \psi(t_n, z_n, h),
$$

ce qui permet de conserver l'ordre de l'erreur locale du schéma de Taylor utilisé.

Le choix le plus courant est q = 4. Cela donne le **schéma de Runge-Kutta d'ordre 4**, ou en abrégé **RK4**, utilisé presque universellement <sup>[1](#page-27-1)</sup> dans les sciences de l'ingénieur :

$$
\begin{cases}\nk_1 = f(t_n, z_n), \\
k_2 = f\left(t_n + \frac{h}{2}, z_n + \frac{h}{2}k_1\right), \\
k_3 = f\left(t_n + \frac{h}{2}, z_n + \frac{h}{2}k_2\right), \\
k_4 = f(t_{n+1}, z_n + hk_3),\n\end{cases}
$$

 $z_{n+1} = z_n + \frac{h}{c}$  $\frac{k}{6}(k_1+2k_2+2k_3+k_4).$ 

Dans le deuxième document référencé, vous pourrez lire comment on peut adapter le pas du maillage pour augmenter l'efficacité de l'algorithme. On parle alors de maillage adaptatif.

**[Concepts](#page-68-0)** 

**[Exemples](#page-38-0) [Exercices](#page-53-0) [Documents](#page-45-0)** 

[JJ](#page-26-0) <sup>28</sup>

**Les schémas de** *Runge-Kutta*

<span id="page-27-1"></span><sup>1</sup>parfois même à tort !

### <span id="page-28-0"></span>VII.3 Les schémas multi-pas

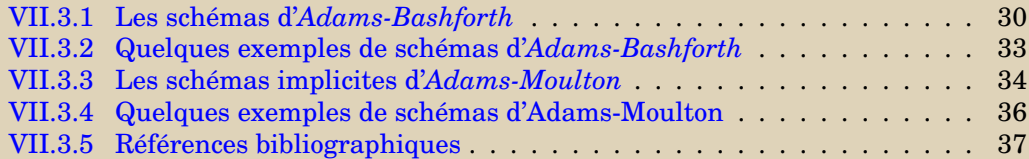

**[Concepts](#page-68-0)** 

#### <span id="page-29-1"></span>**VII.3.1 Les schémas d'***Adams-Bashforth*

<span id="page-29-0"></span>Cours : [Adams-Bashforth - Exemples](#page-32-0)

La solution exacte  $y(t)$  de l'équation différentielle, vérifie

$$
y(t_{n+1}) = y(t_n) + \int_{t_n}^{t_{n+1}} f(t, y(t)) dt.
$$

Certains schémas sont basés sur une approximation de

<span id="page-29-2"></span>
$$
\int_{t_n}^{t_{n+1}} f(t, y(t)) dt,
$$
 (VII.3.1)

par des formules de quadrature à un et deux points. Ici on approche cette intégrale par la quantité

$$
\int_{t_n}^{t_{n+1}} p(t) dt,
$$
\n(VII.3.2)

où  $p(t)$  est l'unique polynôme de degré q vérifiant

$$
p(t_i) = f(t_i, y(t_i)), \ i = n, n - 1, \dots, n - q.
$$

Si l'on écrit ce polynôme sur la base de Lagrange, on a

$$
p(t) = \sum_{k=0}^{q} \mathcal{L}_k(t) f(t_{n-k}, y(t_{n-k})),
$$

**[Concepts](#page-68-0)** 

<span id="page-30-0"></span>et donc

 $\int^{t_{n+1}}$  $t_n$  $p(t) dt = h \sum_{i=1}^{q}$  $k=0$  $b_k f(t_{n-k}, y(t_{n-k})),$ 

<span id="page-30-1"></span>avec

$$
b_k = \frac{1}{h} \int_{t_n}^{t_{n+1}} \mathcal{L}_k(t) dt.
$$
 (VII.3.3)

Soit donc le schéma suivant, appelé **schéma d'Adams-Bashforth** à q + 1 pas :

$$
z_{n+1} = z_n + h \sum_{k=0}^{q} b_k f(t_{n-k}, z_{n-k}), \ n \ge q.
$$
 (VII.3.4)

Ce schéma à  $q + 1$  pas fait intervenir  $q + 1$  points où la fonction f est évaluée (les  $(t_{n-k}, z_{n-k})$ , pour  $k = 0, \ldots, q$ ). On dit que c'est un schéma à  $q + 1$  pas et  $q + 1$  nœuds.

Ce schéma n'est valable qu'à partir de  $n = q$ , c'est pourquoi dans la pratique on a besoin d'approcher les q premières valeurs  $z_1, \ldots, z_q$  par un schéma à un pas d'ordre suffisamment élevé (par exemple Runge-Kutta).

Remarquons que les coefficients  $b_k$  donnés par la formule ([VII.3.3\)](#page-30-1) sont indépendants de h. En effet on a

$$
b_k = \frac{1}{h} \int_{t_n}^{t_{n+1}} \prod_{j=0, j \neq k}^{q} \frac{t - t_{n-j}}{t_{n-k} - t_{n-j}} dt,
$$

et si l'on pose  $s = \frac{t - t_n}{l}$  $\frac{c_n}{h}$ 

$$
b_k = \int_0^1 \prod_{j=0, j \neq k}^q \frac{j+s}{j-k} \, ds,
$$

expression qui montre bien que h n'intervient pas.

**[Concepts](#page-68-0)** 

**[Exemples](#page-38-0) [Exercices](#page-53-0) [Documents](#page-45-0)** 

**Les schémas d'***Adams-Bashforth*  $s$ ection  $\blacktriangle$  [suivant](#page-32-0)  $\blacktriangleright$ 

,

<span id="page-31-0"></span>On peut regarder ce que donne cette approche pour  $q = 1$ :

$$
b_0 = \int_0^1 (s+1) ds = \frac{3}{2} \text{ et } b_1 = -\int_0^1 s ds = -\frac{1}{2}
$$

et donc le schéma d'Adams-Bashforth à deux pas prend la forme suivante :

$$
z_{n+1} = z_n + h\left[\frac{3}{2}f(t_n, z_n) - \frac{1}{2}f(t_{n-1}, z_{n-1})\right], \ n \ge 1.
$$

De façon générale, les schémas d'Adams-Bashforth

$$
z_{n+1} = z_n + h \sum_{k=0}^{q} b_k f(t_{n-k}, z_{n-k}), \ n \ge q.
$$

avec les  $b_k$  donnés par [\(VII.3.3](#page-30-1)) sont d'ordre q. Les notions d'ordre, de consistance et de stabilité des schémas multipas sont légèrement différentes de celles concernant les schémas à un pas. Nous n'en parlerons pas dans le cadre de ce cours, elles sont très bien traitées dans l'ouvrage [2](#page-31-1) p. 257-268.

Vous trouverez dans le paragraphe de cours référencé ces schémas pour quelques valeurs de

q.

<span id="page-31-1"></span><sup>2</sup>BURDEN, R.L. ET FAIRES, J.D. : *Numerical Analysis* - Pws-Kent, Boston

**Les schémas d'***Adams-Bashforth*

**[Concepts](#page-68-0)** 

#### **VII.3.2 Quelques exemples de schémas d'***Adams-Bashforth*

<span id="page-32-0"></span>Voici quelques schémas d'Adams-Bashforth correspondant à quelques valeurs de q. – **Adams-Bashforth à deux pas** (et deux nœuds)

$$
z_{n+1} = z_n + h\left[\frac{3}{2}f(t_n, z_n) - \frac{1}{2}f(t_{n-1}, z_{n-1})\right], \ n \ge 1,
$$

Erreur locale  $\tau_{n+1}(h) = \frac{5}{12} y^{(3)}(\eta) h^3, \ \eta \in [t_{n-1}, t_{n+1}].$ 

– **Adams-Bashforth à trois pas** (et trois nœuds)

$$
z_{n+1} = z_n + \frac{h}{12} \left[ 23f(t_n, z_n) - 16f(t_{n-1}, z_{n-1}) + 5f(t_{n-2}, z_{n-2}) \right], \ n \ge 2,
$$

Erreur locale  $\tau_{n+1}(h) = \frac{3}{8}y^{(4)}(\eta)h^4$ ,  $\eta \in [t_{n-2}, t_{n+1}]$ .

– **Adams-Bashforth à quatre pas** (et quatre nœuds)

$$
z_{n+1} = z_n + \frac{h}{24} \left[ 55f(t_n, z_n) - 59f(t_{n-1}, z_{n-1}) + 37f(t_{n-2}, z_{n-2}) - 9f(t_{n-3}, z_{n-3}) \right], \ n \ge 3,
$$

Erreur locale  $\tau_{n+1}(h) = \frac{251}{720} y^{(5)}(\eta) h^5, \ \eta \in [t_{n-3}, t_{n+1}].$ 

**[Concepts](#page-68-0)** 

#### <span id="page-33-1"></span>**VII.3.3 Les schémas implicites d'***Adams-Moulton*

<span id="page-33-0"></span>Cours : [Adams-Moulton - Exemples](#page-35-0)

Nous allons procéder de la même manière que pour les schémas d'Adams-Bashforth.Cette fois-ci cependant, nous allons approcher l'intégrale ([VII.3.1](#page-29-2)) par la quantité

$$
\int_{t_n}^{t_{n+1}} p(t) dt,
$$

où  $p(t)$  est l'unique polynôme de degré  $q + 1$  vérifiant

$$
p(t_i) = f(t_i, y(t_i)), i = n + 1, n, n - 1, \dots, n - q,
$$

c'est-à-dire que l'on inclut  $y(t_{n+1})$  dans les valeurs "connues", c'est pourquoi nous obtenons ainsi une famille de schémas multi-pas implicites appelés schémas d'**Adams-Moulton** à q + 1 pas :

$$
z_{n+1} = z_n + h \sum_{k=-1}^{q} b_k f(t_{n-k}, z_{n-k}), \ n \ge q.
$$
 (VII.3.5)

Ce schéma est un schéma à  $q + 1$  pas et  $q + 2$  nœuds (les  $(t_{n-k}, z_{n-k})$ , pour  $k = -1, \ldots, q$ ).

Les coefficients  $b_k$ , qui se calculent comme pour les schémas d'Adams-Bashforth, sont obtenus par la formule

$$
b_k = \int_0^1 \prod_{j=-1, j \neq k}^q \frac{j+s}{j-k} ds, \ k = -1, 0, \dots, q.
$$

**[Concepts](#page-68-0)** 

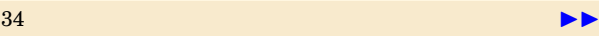

<span id="page-34-0"></span>Pour q = 1, on retrouve le schéma d'Euler-Centré [\(VII.2.4](#page-16-2)) :

$$
z_{n+1} = z_n + \frac{h}{2} \left[ f(t_{n+1}, z_{n+1}) + f(t_n, z_n) \right], \ n \ge 0,
$$

Erreur locale  $\tau_{n+1}(h) = -\frac{1}{16}$  $\frac{1}{12}y^{(3)}(\eta)h^3, \eta \in [t_{n-1}, t_{n+1}].$ 

Vous trouverez dans le paragraphe référencé ces schémas pour d'autres valeurs de q.

En pratique les schémas d'Adams-Moulton ne sont pas utilisés comme tels, car ils sont implicites, et donc chercher à obtenir  $z_{n+1}$  à l'aide d'une méthode de point fixe ou de Newton ferait perdre l'avantage obtenu en réutilisant les valeurs précédentes de f. On utilise plutôt conjointement un schéma d'Adams-Bashforth et un schéma d'Adams-Moulton de même ordre pour construire un schéma prédicteur-correcteur, en utilisant comme valeur de  $z_{n+1}$  dans le schéma d'Adams-Moulton la valeur prédite par le schéma Adams-Bashforth. Le préditeur-correcteur le plus utilisé utilise ces deux schémas à l'ordre 4 :

**Predicteur :** 
$$
\tilde{z}_{n+1} = z_n + \frac{h}{24} [55f(t_n, z_n) - 59f(t_{n-1}, z_{n-1})
$$
  
+  $37f(t_{n-2}, z_{n-2}) - 9f(t_{n-3}, z_{n-3})]$ ,  
**Correcteur :**  $z_{n+1} = z_n + \frac{h}{24} [9f(t_{n+1}, \tilde{z}_{n+1}) + 19f(t_n, z_n)$   
-  $5f(t_{n-1}, z_{n-1}) + f(t_{n-2}, z_{n-2})].$ 

On peut montrer que l'ordre de l'erreur locale de chacun des deux schémas (ici 4) est conservé.

**Les schémas implicites d'***Adams-Moulton*

**[Concepts](#page-68-0)** 

#### **VII.3.4 Quelques exemples de schémas d'Adams-Moulton**

<span id="page-35-0"></span>Voici quelques schémas d'Adams-Moulton correspondant à quelques valeurs de q. – **Adams-Moulton à deux pas** (et trois nœuds)

$$
z_{n+1} = z_n + \frac{h}{12} \left[ 5f(t_{n+1}, z_{n+1}) + 8f(t_n, z_n) - f(t_{n-1}, z_{n-1}) \right], \ n \ge 1,
$$

Erreur locale  $\tau_{n+1}(h) = -\frac{1}{2}$  $\frac{1}{24}y^{(4)}(\eta)h^4$ ,  $\eta \in [t_{n-1}, t_{n+1}].$ 

– **Adams-Moulton à trois pas** (et quatre nœuds)

$$
z_{n+1} = z_n + \frac{h}{24} \left[ 9f(t_{n+1}, z_{n+1}) + 19f(t_n, z_n) - 5f(t_{n-1}, z_{n-1}) + f(t_{n-2}, z_{n-2}) \right], \ n \ge 2,
$$

Erreur locale  $\tau_{n+1}(h) = -\frac{19}{720}$  $\frac{19}{720}y^{(5)}(\eta)h^5, \eta \in [t_{n-2}, t_{n+1}].$ – **Adams-Moulton à quatre pas** (et cinq nœuds)

$$
z_{n+1} = z_n + \frac{h}{720} [251f(t_{n+1}, z_{n+1}) + 646f(t_n, z_n) - 264f(t_{n-1}, z_{n-1})
$$
  
+106f(t\_{n-2}, z\_{n-2}) - 19f(t\_{n-3}, z\_{n-3})], n \ge 3,

Erreur locale  $\tau_{n+1}(h) = -\frac{3}{16}$  $\frac{3}{160}y^{(6)}(\eta)h^6, \eta \in [t_{n-3}, t_{n+1}].$  **[Concepts](#page-68-0)**
### <span id="page-36-0"></span>**VII.3.5 Références bibliographiques**

#### – **Références pédagogiques en français**

- CROUZEIX, M. ; MIGNOT, A. L. : Analyse numérique des équations différentielles, Masson, Paris 1984.
- DEMAILLY, J. P. : Analyse numérique et équations différentielles, Presses universitaires de Grenoble, Grenoble, 1991.
- SCHATZMANN, M. : Analyse numérique, cours et exercices pour la licence, InterEditions, Paris, 1991.

#### – **Une référence classique historique**

– HENRICI, P. : Discrete variable methods in ordinary differential equations,John Wiley and sons, New York, 1962.

#### – **Références avec** A**-stabilité**

- GEAR, C. W. : Numerical initial value problems in ordinary differential equations, Prentice-Hall, Inc., Englewood Cliffs, New Jersey, 1971.
- HALL, G. ; WATT, J. M. (editors) : Modern numerical methods for ordinary differential equations, Clarendon Press, Oxford, 1976.
- LAMBERT, J. D. : Computationnal methods in ordinary differential equations, John Wiley & Sons, Inc., New York, 1973.
- **Références historiques**

**[Concepts](#page-68-0)** 

#### $\triangle$  [précédent](#page-35-0) [section](#page-28-0)  $\triangle$

- <span id="page-37-0"></span>– BASHFORTH, F. and ADAMS, J. C. , Theory of Capillary Action, Cambridge U. P. , New-York, 1883.
- DAHLQUIST, G. , 'A special stability problem for linear multistep methods', BIT, **3**, 27-43 (1963).
- HEUN, K. 'Neue Methode zur approximativen Integration der Differentialgleichungen einer unabhängigen Veränderlichen', Z. Math. Physik, **45**, 23-38 (1900).
- MOULTON, F. R., New Methods in Exterior Ballistics, U. of Chicago, Chicago, 1926.

**Références bibliographiques**

**[Concepts](#page-68-0)** 

## <span id="page-38-1"></span>Exemples du chapitre VII

<span id="page-38-0"></span>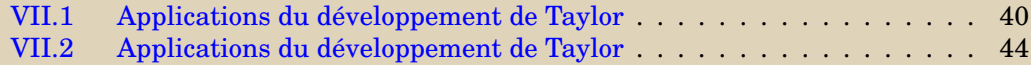

**[Concepts](#page-68-0)** 

 $s$ ection  $\blacktriangle$  [suivant](#page-43-0)  $\blacktriangleright$ 

#### <span id="page-39-1"></span>**Exemple VII.1** Applications du développement de Taylor

<span id="page-39-0"></span>Considérons l'équation différentielle suivante :

$$
\left\{\begin{array}{rcl} y'(t) &=& -y(t), \ t\in [0,1],\\ y(0) &=& 1. \end{array}\right.
$$

Ici on a  $f(t, y) = -y$ , et donc le schéma d'Euler simple donne les itérations suivantes sur  $z_n$ :

$$
\begin{cases}\nz_0 = 1, \\
z_{n+1} = (1-h)z_n, \ 0 \le n \le N-1.\n\end{cases}
$$

La figure [VII.3.2](#page-40-1) permet de comparer la solution exacte  $y(t) = \exp(-t)$  avec l'approximation obtenue avec le schéma aux points  $t_n$ , avec ici  $h = 0.2$ .

Il est clair que l'approximation donnée par le schéma d'Euler simple n'est pas très bonne et que l'on pourrait certainement l'améliorer en prenant un  $h$  plus petit ou en considérant le schéma correspondant à un développement de Taylor à l'ordre 2 :

$$
y(t_{n+1}) = y(t_n) + hy'(t_n) + \frac{h^2}{2}y''(t_n) + \frac{h^3}{6}y^3\xi.
$$

Puisque l'on a

$$
y''(t) = \frac{d}{dt}f(t, y(t)) = \frac{\partial f}{\partial t}(t, y(t)) + f(t, y(t))\frac{\partial f}{\partial y}(t, y(t)),
$$

on peut donc écrire

$$
y(t_{n+1}) = y(t_n) + hy'(t_n) + \frac{h^2}{2} \left( \frac{\partial f}{\partial t}(t_n, y(t_n)) + f(t_n, y(t_n)) \frac{\partial f}{\partial y}(t, y(t_n)) \right) + \mathcal{O}(h^3)
$$

**[Concepts](#page-68-0)** 

<span id="page-40-1"></span><span id="page-40-0"></span>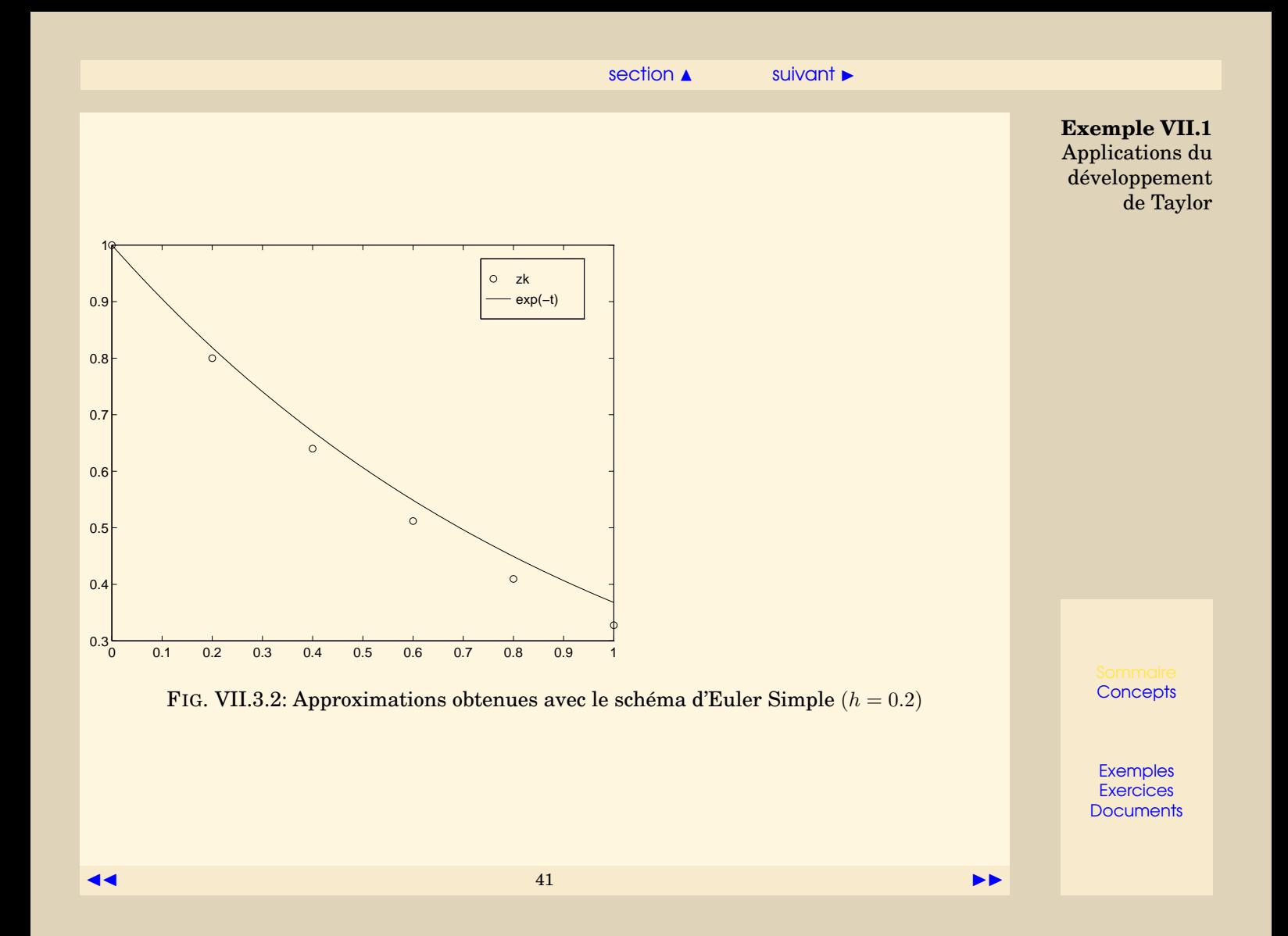

<span id="page-41-0"></span>et proposer le schéma suivant :

$$
\begin{cases}\nz_0 = y_0, \\
z_{n+1} = z_n + h f(t_n, z_n) + \frac{h^2}{2} \left( \frac{\partial f}{\partial t}(t_n, z_n) + f(t_n, z_n) \frac{\partial f}{\partial y}(t, z_n) \right), \ 0 \le n \le N - 1.\n\end{cases}
$$

Sur l'exemple, ce schéma donne les itérations suivantes :

$$
\begin{cases}\nz_0 = 1, \\
z_{n+1} = (1 - h + \frac{h^2}{2})z_n, \ 0 \le n \le N - 1,\n\end{cases}
$$

et les approximations  $z_k$  représentées sur la figure [VII.3.3.](#page-42-1) Il est clair que ce schéma est meilleur, à pas égal, que le schéma d'Euler simple, mais ceci au prix du calcul de deux dérivées partielles de f, ce qui n'est pas toujours possible, par exemple quand f est le résulat d'un code de calcul trop complexe. C'est pourquoi les méthodes basées sur le développement de Taylor sont très peu utilisées dans la pratique.

[retour au cours](#page-9-0)

**Exemple VII.1** Applications du développement de Taylor

**[Concepts](#page-68-0)** 

<span id="page-42-1"></span><span id="page-42-0"></span>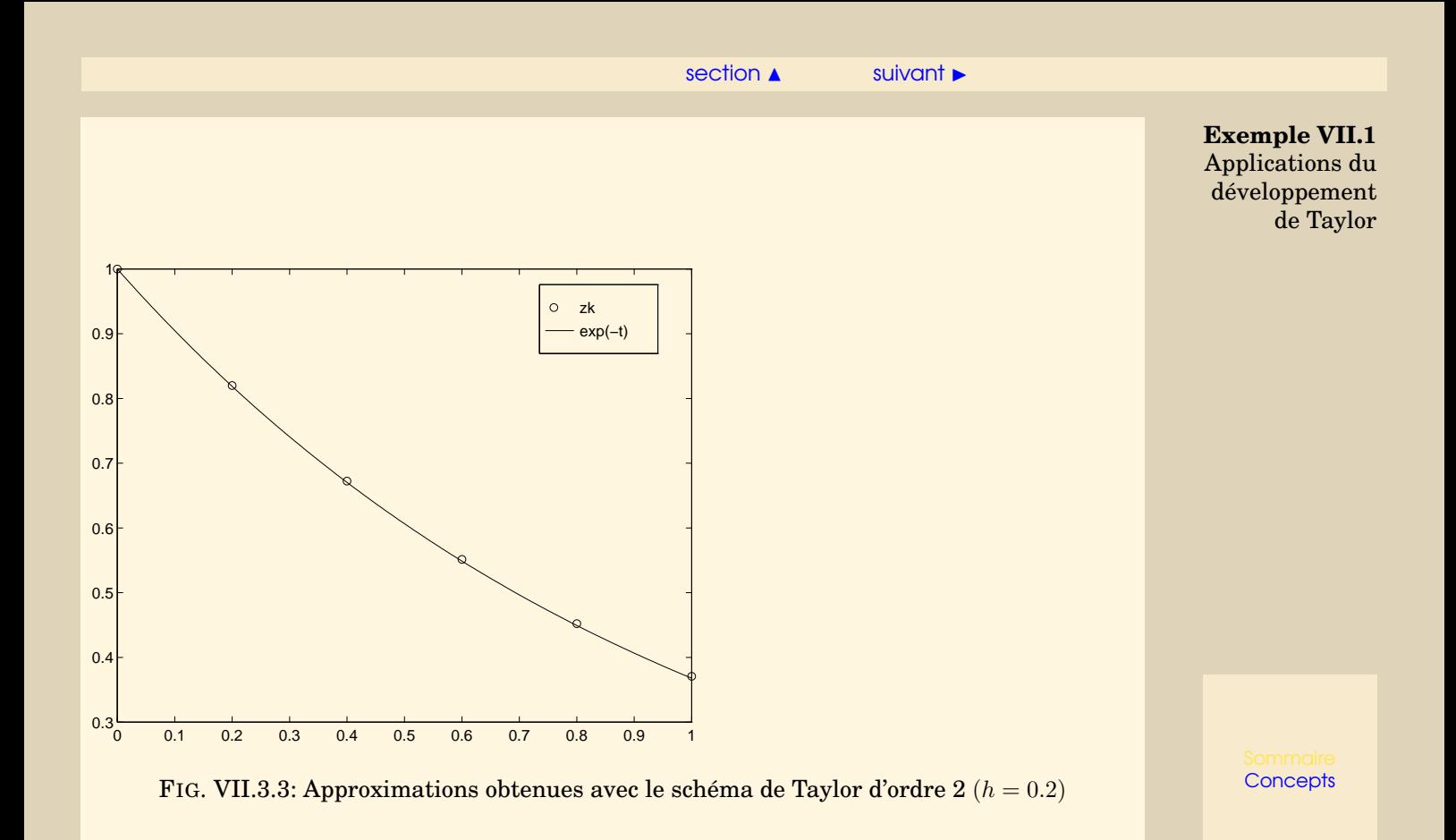

#### $\blacktriangle$  [précédent](#page-39-0) [section](#page-38-1)  $\blacktriangle$

### <span id="page-43-1"></span>**Exemple VII.2** Applications du développement de Taylor

<span id="page-43-0"></span>Considérons le schéma d'Euler-Cauchy :

$$
\tilde{z}_{n+1} = z_n + h f(t_n, z_n),
$$
  
\n
$$
z_{n+1} = z_n + \frac{h}{2} (f(t_n, z_n) + f(t_{n+1}, \tilde{z}_{n+1})), \quad n \ge 0.
$$

Pour ce schéma on a

$$
\phi(t, z, h) = \frac{1}{2}f(t, z) + \frac{1}{2}f(t + h, z + h f(t, z)),
$$

et pour  $u \in \mathbb{R}$  on a

$$
\begin{array}{rcl}\n\phi(t,z,h) - \phi(t,u,h) & = & \frac{1}{2}(f(t,z) - f(t,u)) \\
& & + & \frac{1}{2}(f(t+h,z+h f(t,z))) \\
& - & f(t+h,u+h f(t,u))).\n\end{array}
$$

Si f vérifie une condition de Lipschitz, on a

$$
\begin{array}{rcl} |\phi(t,z,h)-\phi(t,u,h)| & \leq & \frac{L}{2} |z-u| + \frac{L}{2} |z+h f(t,z) - u - h f(t,u)| \,, \\ \\ & \leq & L |z-u| + \frac{L}{2} \left| h f(t,z) - h f(t,u) \right| \,, \\ \\ & \leq & L |z-u| + \frac{h L^2}{2} |z-u| \,, \\ \\ & \leq & (L + \frac{h L^2}{2}) |z-u| \,. \end{array}
$$

**[Concepts](#page-68-0)** 

#### $\blacktriangle$  [précédent](#page-39-0) [section](#page-38-1)  $\blacktriangle$

<span id="page-44-0"></span>La fonction  $\phi$  vérifie donc la condition de Lipschitz avec

$$
\Lambda=L+\frac{hL^2}{2}.
$$

Le schéma d'Euler-Cauchy est donc stable. On a démontré qu'il est consistant, il est donc convergent.

[retour au cours](#page-21-0)

**Exemple VII.2** Applications du développement de Taylor

**[Concepts](#page-68-0)** 

## <span id="page-45-1"></span>Documents du chapitre VII

<span id="page-45-0"></span>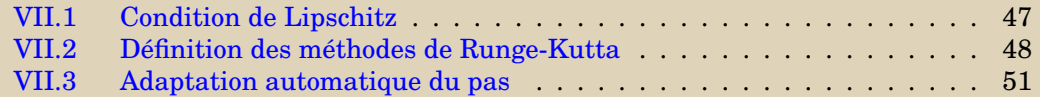

**[Concepts](#page-68-0)** 

#### **Document VII.1** Condition de Lipschitz

<span id="page-46-0"></span>**Définition VII.3.1.** Soit g une fonction définie sur  $D ⊂ \mathbb{R}^n$  à valeurs dans  $\mathbb{R}^p$ , on dit que g *vérifie une condition de Lipschitz (ou qu'elle est lipschitzienne) s'il existe une constante* L > 0 *telle que*

$$
\forall x, y \in D, \ \|g(x) - g(y)\| \le L\|x - y\|.
$$

**Théorème VII.3.2 (Cauchy-Lipschitz).** *On suppose que la fonction* f *est lipschitzienne en* y*, c'est-à-dire qu'il existe une constante* L > 0 *telle que*

$$
\forall t \in I, \forall x, y \in \mathbb{R}, \ \ |f(t,x) - f(t,y)| \le L|x - y|,
$$

*alors le problème*

$$
\begin{cases}\n y'(t) &= f(t, y(t)), \ t \in I, \\
 y(t_0) &= y_0, \ t_0 \in I,\n\end{cases}
$$

*admet une solution unique.*

Soit le problème

$$
\begin{cases} y'(t) = \sqrt{y(t)} \\ y(0) = 0 \end{cases}
$$

dont la solution n'est pas unique. Alors on voit que  $f$  ne satisfait pas la condition de Lipschitz. En effet, il vient

$$
f(t, y) - f(t, z) = \sqrt{y} - \sqrt{z} = \frac{y - z}{\sqrt{y} + \sqrt{z}}
$$

et le dénominateur est nul en l'origine.

[retour au cours](#page-5-0)

**[Concepts](#page-68-0)** 

#### <span id="page-47-1"></span>**Document VII.2** Définition des méthodes de Runge-Kutta

<span id="page-47-0"></span>Une méthode à un pas n'utilise que le point  $(t_n, y_n)$  pour calculer  $(t_{n+1}, y_{n+1})$ . Il va donc falloir pour obtenir des méthodes d'ordre suffisamment élevé, introduire des points intermédiaires. Soit donc le problème de Cauchy ci-dessous

<span id="page-47-2"></span>
$$
\begin{cases}\ny' = f(t, y), & t \in [t_0, t_0 + T], \\
y(t_0) = y_0.\n\end{cases}
$$
\n(VII.3.6)

On cherche à le discrétiser par rapport à une subdivision  $t_0 < t_1 < \cdots < t_N = t_0 + T$ . L'idée est donc de calculer le point  $(t_{n+1}, y_{n+1})$  à partir du point  $(t_n, y_n)$  en utilisant des points intermédiaires  $(t_{n,i}, y_{n,i})$  A chacun de ces points, on associe la 'pente'

$$
p_{n,i} = f(t_{n,i}, y_{n,i}).
$$

qui est en fait une approximation de la pente  $y'(t_{n,i})$  de la tangente à la courbe représentative de la fonction y au point  $t_{n,i}$ .

Ces points intermédiaires vont être les nœuds d'une formule d'intégration numérique (Q) (Q, comme quadrature) :

$$
\int_0^1 g(\tau) d\tau \simeq \sum_{i=1}^q b_i g(c_i) \tag{Q}
$$

qui servira à approcher l'expression exacte

$$
y(t_{n+1}) = y(t_n) + \int_{t_n}^{t_{n+1}} f(t, y(t)) dt,
$$

soit, après passage de l'intervalle de référence  $[0, 1]$  à l'intervalle  $[t_n, t_{n+1}]$ :

$$
t_{n,i} = t_n + c_i h_n, \quad c_i \in [0, 1],
$$
  

$$
y_{n+1} = y_n + h_n \sum_{i=1}^q b_i f(t_{n,i}, y_{n,i}),
$$

**[Concepts](#page-68-0)** 

<span id="page-48-0"></span>Pour obtenir, un schéma numérique, il reste à construire les approximations  $y_n$ . Pour ce faire, on a à nouveau recours à l'intégration numérique, mais pour éviter d'introduire indéfiniment de nouveaux points intermédiaires, ces nouvelles formules de quadrature n'utiliseront que les nœuds c<sup>i</sup> précédents.

On se donne alors pour chaque point  $(t_n, y_n)$ , un méthode d'intégration numérique, que l'on définit sur chaque intervalle de référence, ici  $[0,\epsilon_i]$  :

$$
\int_0^{c_i} g(\tau) d\tau \simeq \sum_{j=1}^q a_{ij} g(c_j), \qquad (Q_i)
$$

Soit alors  $y(t)$  une solution exacte de ([VII.3.6](#page-47-2)). On a

$$
y(t_{n,i}) = y(t_n) + \int_{t_n}^{t_{n,i}} f(t, y(t))
$$
  
=  $y(t_n) + h_n \int_0^{c_i} f(t_n + u h_n, y(t_n + u h_n)) du$ 

où l'on a fait le changement de variable  $t = t_n + u h_n$ . De même,

$$
y(t_{n+1}) = y(t_n) + h_n \int_0^1 f(t_n + u h_n, y(t_n + u h_n)) du.
$$

Lorsque l'on applique ces méthodes à  $g(u) = f(t_n + u h_n, y(t_n + u h_n))$ , il vient

$$
\begin{cases}\n y(t_{n,i}) & \simeq y(t_n) + h_n \sum_{j=1}^q a_{ij} f(t_{n,j}, y(t_{n,j})), \\
 y(t_{n+1}) & \simeq y(t_n) + h_n \sum_{i=1}^q b_i f(t_{n,i}, y(t_{n,i})),\n\end{cases}\n i = 1, \ldots, q
$$

**Document VII.2** Définition des méthodes de Runge-Kutta

**[Concepts](#page-68-0)** 

#### $\leftrightarrow$  [précédent](#page-46-0) [section](#page-45-1)  $\leftrightarrow$  [suivant](#page-50-0)  $\rightarrow$

<span id="page-49-0"></span>D'où la méthode de Runge-Kutta correspondante :

$$
\begin{cases}\n t_{n,i} &= t_n + \tau_i h_n, \\
 y_{n,i} &= y_n + h_n \sum_{j=1}^q a_{ij} p_{n,j}, \\
 p_{n,i} &= f(t_{n,i}, y_{n,i}) \\
 t_{n+1} &= t_n + h_n, \\
 y_{n+1} &= y_n + h_n \sum_{i=1}^q b_i p_{n,i},\n\end{cases}
$$

On voit qu'il s'agit bien de méthodes à un pas avec

$$
\begin{cases} \Phi(t, y, h) = \sum_{i=1}^{q} b_i f(t + c_i h, y_i), \text{ avec} \\ y_i = y + h \sum_{j=1}^{q} a_{ij} f(t + c_j h, y_j), \ 1 \leq i \leq q. \end{cases}
$$

les méthodes de Runge-Kutta correspondantes sont explicites : le calcul de  $y_{n+1}$  se fait à partir de la valeur de  $y_n$  sans avoir besoin de résoudre d'équation. Si la sommation sur j se fait de 1 à i, la méthode est dite semi-implicite. Si elle va au delà (jusqu'à q, au maximum), elle est dite implicite. Alors, il faut résoudre, à chaque pas, une équation, en général non linéaire, pour calculer  $y_{n+1}$  à partir de  $y_n$ .

[retour au cours](#page-24-0)

**Document VII.2** Définition des méthodes de Runge-Kutta

**[Concepts](#page-68-0)** 

#### $\triangle$  [précédent](#page-47-0) [section](#page-45-1)  $\triangle$

#### <span id="page-50-2"></span>**Document VII.3** Adaptation automatique du pas

<span id="page-50-0"></span>La convergence d'un schéma traduit le fait que l'erreur globale  $|y(t_n) - w_n|$  tend vers zéro en tous les points de la subdivision, lorsque le nombre de ces points tend vers l'infini. Comme le montre le théorème suivant, elle est directement reliée à l'erreur locale, et c'est cette relation qui justifie la suite de ce paragraphe :

**Théorème VII.3.3.** *Soit le schéma à un pas*

<span id="page-50-1"></span>
$$
\begin{cases}\n z_0 = y_0, \\
 z_{n+1} = z_n + h\phi(t_n, z_n, h), \ n \ge 0,\n\end{cases}
$$
\n(VII.3.7)

*approchant la solution de l'équation différentielle*

$$
y'(t) = f(t, y), \ t \in [t_0, t_0 + T], \ y(t_0) = y_0.
$$

*Si le schéma est convergent pour* h < h<sup>∗</sup> *, et si l'erreur locale* τn+1(h) *vérifie*

$$
\left|\frac{\tau_{n+1}(h)}{h}\right| \leq \epsilon(h), \ \forall n, \ \forall \, h < h^*
$$

*alors on a la majoration*

$$
|y(t_n) - z_n| \le \frac{\epsilon(h)}{L} e^{L(t_n - t_0)}, \ \forall n,
$$

*où* L est la constante de Lipschitz de la fonction  $\phi$  relative au schéma [\(VII.3.7\)](#page-50-1).

On peut donc contrôler l'erreur globale, pour peu que l'on puisse imposer à l'erreur locale de ne pas dépasser un certain seuil de tolérance. Cela permettrait par exemple d'utiliser un minimum de pas de temps, tout en respectant cette tolérance. Malheureusement, et ce n'est pas une surprise, avoir le minimum de pas de temps tout en contrôlant l'erreur globale est un objectif impossible à réaliser si le pas h reste constant.

**[Concepts](#page-68-0)** 

**[Exemples](#page-38-0) [Exercices](#page-53-0) [Documents](#page-45-0)** 

 $51$ 

<span id="page-51-0"></span>On peut estimer l'erreur locale en procédant de la façon suivante : supposons que nous disposons d'un schéma à un pas d'ordre p

$$
\begin{cases}\n z_0 = y_0, \\
 z_{n+1} = z_n + h\phi(t_n, z_n, h), \ n \ge 0.\n\end{cases}
$$
\n(VII.3.8)

L'erreur locale associée à ce schéma est donnée par la quantité

 $\tau_{n+1}(h) = y(t_{n+1}) - y(t_n) - h\phi(t_n, y(t_n), h) = \mathcal{O}(h^{p+1}),$ 

où  $y$  désigne la solution de l'équation différentielle originale. On se donne un deuxième schéma

$$
\begin{cases}\n\tilde{z}_0 = y_0, \\
\tilde{z}_{n+1} = \tilde{z}_n + h\tilde{\phi}(t_n, z_n, h), \ n \ge 0,\n\end{cases}
$$
\n(VII.3.9)

d'ordre  $p + 1$ , dont l'erreur locale  $\tilde{\tau}_{n+1}(h)$  vérifie donc

$$
\tilde{\tau}_{n+1}(h) = \mathcal{O}(h^{p+2}).
$$

Supposons que l'on dispose de  $z_n$  pour un  $n \geq 0$  donné, et appliquons les deux schémas pour obtenir une approximation de  $y(t_{n+1})$ : on a

$$
z_{n+1} = z_n + h\phi(t_n, z_n, h),
$$
  

$$
\tilde{z}_{n+1} = z_n + h\tilde{\phi}(t_n, z_n, h).
$$

Si l'on fait l'hypothèse que  $z_n = y(t_n)$  (vraie pour  $n = 0$ !), on peut écrire que

$$
\tau_{n+1}(h) = y(t_{n+1}) - z_n - h\phi(t_n, z_n, h),
$$
  
=  $y(t_{n+1}) - z_n - (z_{n+1} - z_n) = y(t_{n+1}) - z_{n+1}.$ 

**Document VII.3** Adaptation automatique du pas

**[Concepts](#page-68-0)** 

#### $\triangle$  [précédent](#page-47-0) [section](#page-45-1)  $\triangle$

<span id="page-52-0"></span>Si on ajoute et retranche  $\tilde{z}_{n+1}$  à cette dernière quantité, on obtient

$$
\tau_{n+1}(h) = y(t_{n+1}) - \tilde{z}_{n+1} + \tilde{z}_{n+1} - z_{n+1},
$$
  
=  $y(t_{n+1}) - y(t_n) - \tilde{\phi}(t_n, y(t_n), h) + \tilde{z}_{n+1} - z_{n+1},$   
=  $\tilde{\tau}_{n+1}(h) + \tilde{z}_{n+1} - z_{n+1}.$ 

Puisque  $\tilde{\tau}_{n+1}(h) = \mathcal{O}(h^{p+2})$  et  $\tau_{n+1}(h) = \mathcal{O}(h^{p+1})$  on peut donc négliger  $\tilde{\tau}_{n+1}(h)$  devant  $\tau_{n+1}(h)$ , et estimer  $\tau_{n+1}(h)$  par :

$$
\widehat{\tau}_{n+1}(h) = \widetilde{z}_{n+1} - z_{n+1}.
$$

On utilise cet estimateur de la façon suivante : on part d'un pas initial, typiquement  $h =$  $(T-t_0)/100$ , et à chaque itération n, on calcule  $\tilde{z}_{n+1} - z_{n+1}$  et donc  $\hat{\tau}_{n+1}(h)$ . On a ensuite les cas suivants à envisager :

- $-\operatorname{Si} \frac{|\widehat{\tau}_{n+1}(h)|}{h} \in [\varepsilon/10, \varepsilon],$  alors on accepte  $z_{n+1}$ , on conserve le même pas pour l'itération suivante.
- $-\operatorname{Si} \frac{|\hat{\tau}_{n+1}(h)|}{h} \in [0, \varepsilon/10]$  on accepte  $z_{n+1}$  et on augmente le pas pour l'itération suivante (par exemple  $h \leftarrow 2h$ ).
- $-\operatorname{Si} \frac{|\hat{\tau}_{n+1}(h)|}{h} > \varepsilon$ , on refuse  $z_{n+1}$ , on diminue le pas (par exemple  $h \leftarrow h/2$ ) et on recalcule  $z_{n+1}, \tilde{z}_{n+1}$  puis  $\hat{\tau}_{n+1}(h)$ .

En général, on impose une valeur maximale au pas (souvent il s'agit de sa valeur initiale), ainsi qu'une valeur minimale. Lorsque le pas miminum est atteint, cela signifie que soit la valeur minimum est trop grande par rapport à la tolérance  $\varepsilon$  exigée, soit la solution de l'équation différentielle présente une sigularité à l'instant  $t_n$  considéré.

La méthode la plus utilisée est basée sur deux schémas de Runge-Kutta, respectivement d'ordre 4 et 5 (c'est la méthode utilisée dans la fonction ode45 de Matlab).

[retour au cours](#page-24-0)

**Document VII.3** Adaptation automatique du pas

**[Concepts](#page-68-0)** 

## <span id="page-53-0"></span>Exercices du chapitre VII

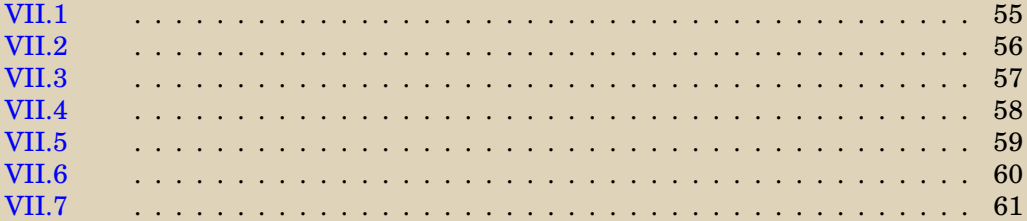

**[Concepts](#page-68-0)** 

<span id="page-54-0"></span>Résoudre l'équation différentielle du second ordre à coefficients constants

$$
\begin{cases} \ddot{\theta}(t){=}{-}\frac{g}{L}\theta(t), \\ \theta(0){=}\theta_0,\dot{\theta}(0)=0. \end{cases}
$$

[retour au cours](#page-3-0)

<span id="page-54-1"></span>**[Solution](#page-69-0)** 

**[Concepts](#page-68-0)** 

<span id="page-55-0"></span>Montrer que pour tout réel  $a \geq 0$ ,

$$
y_a(t) = \begin{cases} 0, & \text{pour } 0 \le t \le a, \\ \frac{(t-a)^2}{4}, & \text{pour } a \le t, \end{cases}
$$

est solution de

$$
\begin{cases}\ny'(t) = \sqrt{y(t)} \\
y(0) = 0\n\end{cases}
$$

Bien vérifier que c'est une fonction dérivable en tout point  $t \geq 0$ . (On s'en assurera en étudiant soigneus ement le point de raccord  $t = a$ .)

<span id="page-55-1"></span>[retour au cours](#page-5-0)

**[Solution](#page-70-0)** 

**[Concepts](#page-68-0)** 

<span id="page-56-0"></span>Montrer que la résolution de

$$
\begin{cases} \ddot{\theta}(t) = -\frac{g}{L}\sin\theta(t), \\ \theta(0) = \theta_0, \dot{\theta}(0) = 0, \end{cases}
$$

<span id="page-56-1"></span>où  $\theta_0$ , g et L sont des réels donnés, se ramène à la résolution d'un sytème d'équations différentielles du premier ordre

[retour au cours](#page-5-0)

**[Solution](#page-71-0)** 

**[Concepts](#page-68-0)** 

<span id="page-57-0"></span>Expliquer comment on obtiendrait le premier itéré de la méthode d'Euler implicite pour résoudre

$$
\left\{ \begin{aligned} \ddot{\theta}(t) &=-\frac{g}{L}\sin\theta(t), \\ \theta(0) & =\theta_0, \dot{\theta}(0)=0, \end{aligned} \right.
$$

où  $\theta_0$ , *g* et *L* sont des réels donnés

[retour au cours](#page-13-0)

**[Solution](#page-72-0)** 

**[Concepts](#page-68-0)** 

<span id="page-58-0"></span>Expliquer comment on obtiendrait le premier itéré de la méthode d'Euler-Cauchy pour résoudre

$$
\left\{ \begin{aligned} \ddot{\theta}(t) {=} & -\frac{g}{L} \sin \theta(t), \\ \theta(0){=} & \theta_0, \dot{\theta}(0) = 0, \end{aligned} \right.
$$

où  $\theta_0$ , g et L sont des réels donnés.

[retour au cours](#page-15-0)

**[Solution](#page-73-0)** 

**[Concepts](#page-68-0)** 

<span id="page-59-0"></span>Montrer que les schémas explicite et implicite d'Euler appliqués à

 $\int y' = -\lambda y(t)$ , avec  $\lambda > 0$ ,  $y(0) = y_0.$ 

avec  $nh = t$  (pas constant) conduisent chacun à une suite  $(z_n)$  telle que

$$
\lim_{h \to 0, nh = t} z_n = y_0 e^{-\lambda(t)}.
$$

[retour au cours](#page-17-0)

**[Solution](#page-74-0)** 

**[Concepts](#page-68-0)** 

<span id="page-60-0"></span>Calculer l'ordre du schéma d'Euler-Cauchy.

[retour au cours](#page-19-0)

**[Solution](#page-75-0)** 

**[Concepts](#page-68-0)** 

# Annexe A **Exercices**

<span id="page-61-0"></span>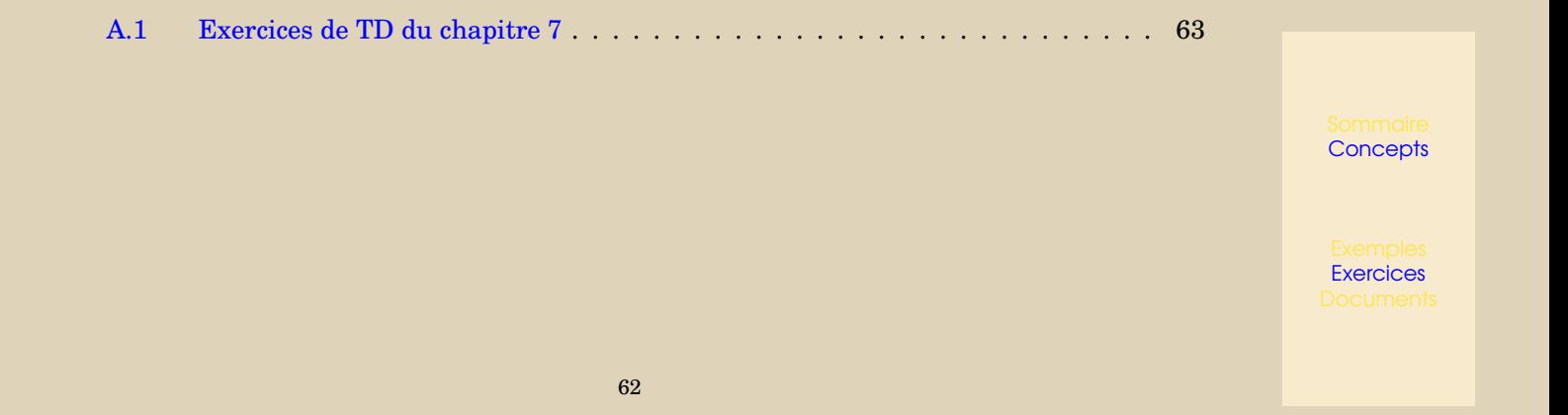

## <span id="page-62-0"></span>A.1 Exercices de TD du chapitre 7

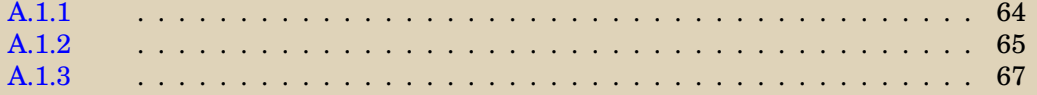

**[Concepts](#page-68-0)** 

#### **Exercice A.1.1**

<span id="page-63-0"></span>On veut résoudre numériquement

 $y''(t) + \alpha y(t) + \beta t y^2(t) + \gamma y'(t) = 0, t \in [0, T], \quad y(0) = \lambda, y'(0) = \mu.$ 

- 1. Donner les schémas d'Euler, du point milieu puis de Runge Kutta d'ordre 4 pour résoudre ce problème.
- 2. Ecrire un algorithme permettant de résoudre cette équation par le schéma du point milieu.
- 3. On choisit  $\lambda = 0$ ,  $\mu = 1$ ,  $\alpha = 1$ ,  $\beta = \gamma = 0$ .
	- (a) Quelle est la solution exacte ?
	- (b) Déterminer une approximation de  $y(h)$  à l'aide de chacun des trois schémas précédents, comparer avec la solution exacte.

Question 1 [Aide 1](#page-77-0) [Aide 2](#page-78-0) [Aide 3](#page-79-0) [Aide 4](#page-80-0) Question 2 [Aide 1](#page-81-0) [Aide 2](#page-82-0) [Aide 3](#page-83-0) Question 3a [Aide 1](#page-84-0) [Aide 2](#page-85-0) Question 3b [Aide 1](#page-86-0) [Aide 2](#page-87-0) [Aide 3](#page-88-0) [Aide 4](#page-89-0)

**[Concepts](#page-68-0)** 

#### <span id="page-64-2"></span>**Exercice A.1.2**

<span id="page-64-0"></span>Etant donnés la fonction f, les valeurs initiales  $t_0$  et  $y_0$ , la valeur maximale T, on se propose de résoudre numériquement le problème :

<span id="page-64-1"></span>
$$
\begin{cases}\ny'(t) = f(t, y(t)), \\
y(t_0) = y_0.\n\end{cases}, \ t \in [t_0, t_0 + T]
$$
\n(A.1.1)

On choisit un pas  $h = \frac{T}{n}$ , on note  $t_{i+1} = t_i + h$ , on définit le schéma numérique destiné à résoudre ([A.1.1](#page-64-1)) :

$$
\begin{cases}\n y_{i+1} = y_i + \alpha_1 k_1 + \alpha_2 k_2 \\
 k_1 = hf(t_i, y_i) \\
 k_2 = hf(t_i + \lambda h, y_i + \lambda k_1)\n\end{cases}
$$
,  $\text{ou } \alpha_1, \alpha_2, \lambda$  sont des coefficients réels

1. (a) Etant donné  $t_i, \lambda, y(t)$  solution de l'équation différentielle ([A.1.1\)](#page-64-1), on note  $g(h) = f(t_i + \lambda h, y(t_i) + \lambda h y'(t_i))$ . Montrer que

$$
g(0) = y'(t_i), \ g'(0) = \lambda y''(t_i), \ g''(0) = \lambda^2 y'''(t_i) - \lambda^2 y''(t_i) \frac{\partial f}{\partial y}(t_i, y(t_i)).
$$

- (b) Déterminer les coefficients  $\alpha_1$  et  $\alpha_2$  pour que l'ordre du schéma numérique soit le plus élevé possible. Réponse :  $\alpha_1 + \alpha_2 = 1, \ \alpha_2 \lambda = \frac{1}{2}$ .
- (c) Expliciter le schéma numérique dans le cas  $\lambda = \frac{1}{2}, \lambda = 1$ . Quelles méthodes classiques obtient-on ? Donner une interprétation graphique : dans le plan, à partir du point de  ${\rm coordinates}\ (t_i, y_i),$  tracer les différentes droites qui permettent d'obtenir le point de coordonnées  $(t_{i+1}, y_{i+1})$ , on suppose bien sûr que l'on sait calculer  $f(t, y)$  pour tout couple  $(t, y)$ .

**[Concepts](#page-68-0)** 

<span id="page-65-0"></span>**[Concepts](#page-68-0) [Exercices](#page-61-0)**  $\overline{\bullet}$  [précédent](#page-63-0) [section](#page-62-0)  $\overline{\bullet}$  [suivant](#page-66-0)  $\overline{\bullet}$  $\blacktriangleleft$  66 2. On suppose que la fonction f vérifie une condition de Lipschitz en y : **Exercice A.1.2**  $\exists C, \forall t \in [t_0, t_0 + T], \forall z, y \in \mathbb{R} |f(t, y) - f(t, z)| \leq C |y - z|.$ Montrer qu'alors le schéma numérique est stable. 3. En déduire que le schéma numérique est convergent. Question 1a [Aide 1](#page-90-0) [Aide 2](#page-91-0) [Aide 3](#page-92-0) [Aide 4](#page-93-0) [Aide 5](#page-94-0) [Aide 6](#page-95-0) Question 1b [Aide 1](#page-96-0) [Aide 2](#page-97-0) [Aide 3](#page-98-0) Question 1c [Aide 1](#page-99-0)

#### <span id="page-66-1"></span>**Exercice A.1.3**

<span id="page-66-0"></span>Etant donné  $t_0, T, N$ , on note  $h = \frac{T}{N}$ ,  $t_i = t_0 + ih$ .

1. Etant donné les valeurs  $f_i$  et  $f_{i-1}$ , on note  $p_i$  le polynôme d'interpolation vérifiant

 $p_i(t_i) = f_i, \; p_i(t_{i-1}) = f_{i-1},$  donner l'expression de  $\int^{t_{i+1}}$  $t_{i-1}$  $p_i(t)dt$  en fonction de  $h,\, f_i, f_{i-1}.$ 

2. On veut résoudre

$$
\begin{cases} y'(t) = f(t, y(t)),\\ y(t_0) = y_0. \end{cases}, t \in [t_0, t_0 + T]
$$

à l'aide d'un schéma multi-pas, on utilise la relation  $y(t_{i+1}) = y(t_{i-1}) + \int^{t_{i+1}}$  $t_{i-1}$  $f(t, y(t))dt$ , pour cela si on suppose connues des approximations  $y_{i-1}$  et  $y_i$  de  $y(t_{i-1})$  et  $y(t_i)$ , on calcule  $f_i = f(t_i, y_i), f_{i-1} = f(t_{i-1}, y_{i-1})$  et on approche  $y(t_{i+1})$  par  $y_{i+1}$  défini par :

$$
y_{i+1} = y_{i-1} + \int_{t_{i-1}}^{t_{i+1}} p_i(t)dt
$$

où  $p_i$  est le polynôme défini à la question précédente.

Donner l'expression de  $y_{i+1}$  à l'aide de  $h,\,y_{i-1}$  et  $y_i.$ 

- 3. Quel est l'ordre du schéma numérique ?
- 4. La mise en oeuvre de ce schéma multi-pas suppose que l'on connaisse les valeurs  $y_0$  et  $y_1$ , comment proposez-vous de déterminer ces valeurs ?
- 5. On note maintenant  $p_i$  le polynôme d'interpolation vérifiant

$$
p_i(t_i) = f_i, \ p_i(t_{i-1}) = f_{i-1}, \ p_i(t_{i-2}) = f_{i-2}
$$

**[Concepts](#page-68-0)** 

```
Exercices
```
#### $\triangle$  [précédent](#page-64-0) [section](#page-62-0)  $\triangle$

<span id="page-67-0"></span>(a) Donner l'expression de  $\int^{t_{i+1}} p_i(t)dt$  en fonction de  $h, f_i, f_{i-1}, f_{i-2}$ .<br>**Exercice A.1.3**  $t_{i-1}$  $p_i(t)dt$  en fonction de  $h,\, f_i, f_{i-1}, f_{i-2}.$ 

(b) On approche  $y(t_{i+1})$  par  $y_{i+1}$  défini par :

 $y_{i+1} = y_{i-1} + \int_{0}^{t_{i+1}}$  $t_{i-1}$  $p_i(t)dt$ 

où p<sup>i</sup> est le polynôme défini à la question précédente.  $\emph{\textbf{Donner l'expression de} } y_{i+1}$  à l'aide de  $h,$   $y_{i-2},$   $y_{i-1}$  et  $y_i.$ Réponse :  $y_{i+1} = y_{i-1} + h\left(\frac{7}{3}f(t_i, y_i) - \frac{2}{3}f(t_{i-1}, y_{i-1}) + \frac{1}{3}f(t_{i-2}, y_{i-2})\right)$ .

(c) Quel est l'ordre de ce schéma numérique ?

Question 1 [Aide 1](#page-100-0) Question 2 [Aide 1](#page-101-0) Question 3 [Aide 1](#page-102-0) [Aide 2](#page-103-0) [Aide 3](#page-104-0) [Aide 4](#page-105-0) [Aide 5](#page-106-0) Question 4 [Aide 1](#page-107-0) Question 5c [Aide 1](#page-108-0) [Aide 2](#page-109-0) [Aide 3](#page-110-0) [Aide 4](#page-111-0) [Aide 5](#page-112-0)

**[Concepts](#page-68-0)** 

## Index des concepts

<span id="page-68-0"></span>Le gras indique un grain où le concept est défini ; l'italique indique un renvoi à un exercice ou un exemple, le gras italique à un document, et le romain à un grain où le concept est mentionné.

## **A**

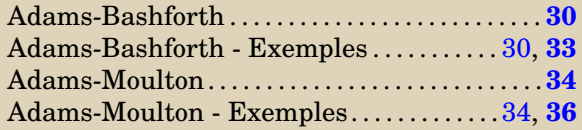

## **E**

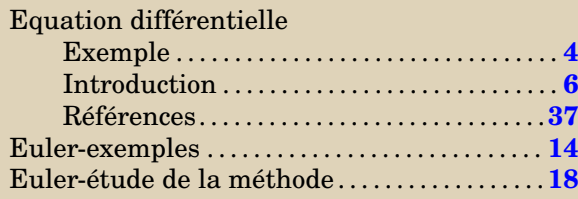

**O** Ordre des schémas à un pas . . . . . . . . . . . . **[20](#page-19-1)**, **[22](#page-21-1)**

## **P**

Principe des méthodes numériques . . . . . **[10](#page-9-1)**, [14](#page-13-1)

# **R**

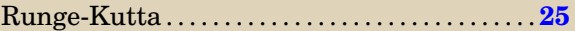

## **S**

Schémas prédicteur-correcteurs . . . . . . . . . . . . **[16](#page-15-1)**

**[Concepts](#page-68-0)** 

<span id="page-69-0"></span>Revoyez la résolution des équations différentielles linéaires du second ordre à coefficients constants, par exemple dans le polycopié de MT21 chapitre9.

les constantes  $g$  et  $L$  sont positives, la solution de

$$
\begin{cases} \ddot{\theta}(t) {=} {-} \frac{g}{L} \theta(t), \\ \theta(0) {=} \theta_0, \dot{\theta}(0) = 0. \end{cases}
$$

est donc

$$
\begin{cases} \theta(t) = a \cos \sqrt{\frac{g}{L}}t + b \sin \sqrt{\frac{g}{L}}t\\ a = \theta_0, b = 0. \end{cases}
$$

[Retour à l'exercice](#page-54-1)  $\blacktriangle$ 

<span id="page-70-0"></span>Pour  $t \in ]0, a$ ,  $y_a$  est dérivable et sa dérivée est nulle.

Pour  $t \in ]a, +\infty[$ ,  $y_a$  est dérivable et  $y'_a(t) = \frac{t-a}{2}$ .

Donc en  $t = a$   $y_a$  admet une dérivée à droite et une dérivée à gauche, ces deux dérivées sont égales donc  $y_a$  est dérivable en  $a$  et  $y'_a(a) = 0$ .

On vérifie que pour  $t\in]0,a], \sqrt{y_a(t)}=0=y'_a(t),$ pour  $t \in ]a, +\infty[, \sqrt{y_a(t)} = \frac{|t-a|}{2} = \frac{t-a}{2} = y'_a(t).$ On a de plus  $y_a(0) = 0$ ,  $y_a$  est donc solution du problème de Cauchy. Le problème de Cauchy admet donc une infinité de solutions

[Retour à l'exercice](#page-55-1) A

<span id="page-71-0"></span>On pose

$$
Y_1(t) = \theta(t), \ Y_2(t) = \dot{\theta}(t), \ Y(t) = \begin{pmatrix} \theta(t) \\ \dot{\theta}(t) \end{pmatrix},
$$

on a alors

$$
\begin{cases}\n\ddot{\theta}(t) = -\frac{g}{L}\sin\theta(t), \\
\theta(0) = \theta_0, \dot{\theta}(0) = 0,\n\end{cases}\n\Leftrightarrow\n\begin{cases}\nY'(t) = \begin{pmatrix}\nY_2(t) \\
-\frac{g}{L}\sin Y_1(t)\n\end{pmatrix} = F(Y(t)), \\
Y(0) = \begin{pmatrix}\n\theta_0 \\
0\n\end{pmatrix},\n\end{cases}
$$

[Retour à l'exercice](#page-56-1)  $\blacktriangle$
Revoir l'exercice [VII.3](#page-56-0) qui permet d'obtenir un système d'équations différentielles du premier ordre équivalent.

On choisit un pas h, on a  $t_1 = h$ , le vecteur  $Y^{(1)}$  qui est une approximation de  $\begin{pmatrix} \theta(t_1) \\ \dot{\theta}(t_1) \end{pmatrix}$  $\dot{\theta}(t_1)$  est obtenu en résolvant  $Y^{(1)} = \begin{pmatrix} \theta_0 \\ 0 \end{pmatrix}$  $\boldsymbol{0}$  $\Big\} + hF(Y^{(1)}),$  si l'on note  $u$  et  $v$  les deux composantes du vecteur  $Y^{(1)},$  on doit donc résoudre le système de deux équations :

$$
Y^{(1)} = \begin{pmatrix} \theta_0 \\ 0 \end{pmatrix} + hF(Y^{(1)}) \Leftrightarrow \begin{pmatrix} u \\ v \end{pmatrix} = \begin{pmatrix} \theta_0 \\ 0 \end{pmatrix} + h \begin{pmatrix} v \\ -\frac{g}{L}\sin u \end{pmatrix} \Leftrightarrow \begin{cases} u - hv - \theta_0 = 0 \\ v + h\frac{g}{L}\sin u = 0 \end{cases}
$$

C'est un système de deux équations non linéaires que l'on peut résoudre par exemple par la méthode de Newton vue dans le chapitre 4. Cette méthode nécessite une valeur initiale pour le vecteur  $\left( \begin{array}{c} u \ u \end{array} \right)$  $\overline{v}$  , on peut choisir par exemple  $Y^{(0)}.$ 

Pour calculer  $Y^{(2)}$  (puis pour les autres itérés), on devra résoudre à nouveau un système de 2 équations

 $Y^{(2)} = Y^{(1)} + hF(Y^{(2)}).$ 

Revoir l'exercice [VII.3](#page-56-0) qui permet d'obtenir un système d'équations différentielles du premier ordre équivalent.

On choisit un pas h, on a  $t_1 = h$ , on pose  $Y^{(0)} = \begin{pmatrix} \theta_0 \\ 0 \end{pmatrix}$  $\boldsymbol{0}$  $= Y(0)$ . Le vecteur  $Y^{(1)}$  qui est une approximation de  $Y(t_1)=\begin{pmatrix} \theta(t_1) \ \dot{\theta}(t_1) \end{pmatrix}$  $\dot{\theta}(t_1)$ est obtenu explicitement en écrivant

$$
Y^{(1)} = Y^{(0)} + \frac{h}{2} \left( F(Y^{(0)}) + F(Y^{(0)} + hF(Y^{(0)})) \right)
$$

On calcule

$$
Y^{(0)} = \begin{pmatrix} \theta_0 \\ 0 \end{pmatrix}, \ F(Y^{(0)}) = \begin{pmatrix} 0 \\ -\frac{g}{L}\sin\theta_0 \end{pmatrix}, \ Y^{(0)} + hF(Y^{(0)}) = \begin{pmatrix} \theta_0 \\ -h\frac{g}{L}\sin\theta_0 \end{pmatrix},
$$

$$
F(Y^{(0)} + hF(Y^{(0)})) = \begin{pmatrix} -h\frac{g}{L}\sin\theta_0 \\ -\frac{g}{L}\sin\theta_0 \end{pmatrix}
$$

ce qui permet d'obtenir  $Y^{(1)}$ .

#### Solution de l'exercice VII.6

Pour le schéma d'Euler simple on a

$$
z_0 = y_0, \ z_i = z_{i-1} - \lambda h z_{i-1} = (1 - \lambda h) z_{i-1} = \dots = (1 - \lambda h)^i z_0
$$

On a  $ih=t,$  donc  $i=\frac{t}{h},$  quand  $h$  tend vers  $0$   $(1-\lambda h)^i$  est indéterminée de la forme  $1^\infty$ , levons l'indétermination.

$$
(1 - \lambda h)^i = (1 - \lambda h)^{\frac{t}{h}} = \exp\left(\frac{t}{h}\ln(1 - \lambda h)\right) = \exp\left(\frac{t}{h}(-\lambda h + h\epsilon(h))\right).
$$

On a donc

$$
\lim_{h \to 0} (1 - \lambda h)^i = \lim_{h \to 0} \exp\left(\frac{t}{h}(-\lambda h + h\epsilon(h))\right) = \exp(-\lambda t).
$$

Et donc

$$
\lim_{h \to 0} z_i = y_0 \exp(-\lambda t).
$$

Pour le schéma d'Euler implicite on a

$$
z_0 = y_0, \ z_i = z_{i-1} - \lambda h z_i \Leftrightarrow z_i = \frac{1}{1 + \lambda h} z_{i-1} = \dots = \left(\frac{1}{1 + \lambda h}\right)^i z_0
$$

Là encore, quand  $h$  tend vers  $0\left(\frac{1}{1+\lambda h}\right)^i$  est indéterminée de la forme  $1^\infty$ , levons l'indétermination.

$$
\left(\frac{1}{1+\lambda h}\right)^i = \left(\frac{1}{1+\lambda h}\right)^{\frac{t}{h}} = \exp\left(\frac{t}{h}\ln\left(\frac{1}{1+\lambda h}\right)\right) = \exp\left(-\frac{t}{h}\ln\left(1+\lambda h\right)\right) = \exp\left(-\frac{t}{h}(\lambda h + h\epsilon(h))\right).
$$

On a donc

$$
\lim_{h \to 0} \left( \frac{1}{1 + \lambda h} \right)^i = \lim_{h \to 0} \exp \left( -\frac{t}{h} (\lambda h + h \epsilon(h)) \right) = \exp \left( -\lambda t \right).
$$

Et donc

$$
\lim_{h \to 0} z_i = y_0 \exp(-\lambda t).
$$

Pour obtenir l'ordre du schéma d'Euler-Cauchy, il faut calculer le développement limité de

$$
\tau_{n+1}(h) = y(t_{n+1}) - y(t_n) - \frac{h}{2} \left( f(t_n, y(t_n)) + f(t_n + h, y(t_n) + h f(t_n, y(t_n))) \right),
$$

où y est solution de

$$
y'(t) = f(t, y(t)).
$$

On va supposer que les fonctions f, y sont suffisamment dérivables En utilisant les résultats sur les dérivées des fonctions composées, on obtient

$$
y''(t) = \frac{\partial f}{\partial t}(t, y(t)) + y'(t)\frac{\partial f}{\partial y}(t, y(t))
$$

On peut écrire  $\tau_{n+1}(h)$  comme la somme de trois termes :

$$
A = y(t_{n+1}) - y(t_n), \quad B = -\frac{h}{2}f(t_n, y(t_n)), \quad C = -\frac{h}{2}f(t_n + h, y(t_n) + h f(t_n, y(t_n))).
$$
  

$$
A = y(t_{n+1}) - y(t_n) = hy'(t_n) + \frac{h^2}{2}y''(t_n) + \frac{h^3}{3}y'''(c), c \in ]t_n, t_{n+1}[.
$$
  

$$
B = -\frac{h}{2}f(t_n, y(t_n)) = -\frac{h}{2}y'(t_n).
$$
  

$$
C = -\frac{h}{2}f(t_n + h, y(t_n) + h f(t_n, y(t_n))) = -\frac{h}{2}f(t_n + h, y(t_n) + h y'(t_n)) = -\frac{h}{2}g(h),
$$

où l'on a noté

$$
g(h) = f(t_n + h, y(t_n) + hy'(t_n))
$$

en utilisant les dérivées des fonctions composées, on obtient :

$$
g'(h) = \frac{\partial f}{\partial t}(t_n + h, y(t_n) + hy'(t_n)) + y'(t_n)\frac{\partial f}{\partial y}(t_n + h, y(t_n) + hy'(t_n))
$$

on a donc

$$
g(0) = f(t_n, y(t_n)) = y'(t_n), \ \ g'(0) = \frac{\partial f}{\partial t}(t_n, y(t_n)) + y'(t_n) \frac{\partial f}{\partial y}(t_n, y(t_n)) = y''(t_n)
$$

En utilisant le développement de Taylor, on obtient

$$
g(h) = g(0) + hg'(0) + \frac{h^2}{2}g''(d) = y'(t_n) + hy''(t_n) + \frac{h^2}{2}g''(d), d \in ]0, h[,
$$

d'où

$$
C = -\frac{h}{2}y'(t_n) - \frac{h^2}{2}y''(t_n) - \frac{h^3}{4}g''(d).
$$

En regroupant

$$
\tau_{n+1}(h) = A + B + C = h^3 \left( \frac{y'''(c)}{3} - \frac{g''(d)}{4} \right),
$$

si l'on suppose que les fonctions  $y'''$  et  $g''$  sont majorées respectivement par  $M_1$  et  $M_2$ , on obtient

$$
|\tau_{n+1}(h)| \le h^3 \left(\frac{M_1}{3} + \frac{M_2}{4}\right)
$$
, donc  $\left|\frac{\tau_{n+1}(h)}{h}\right| \le Mh^2$ ,  $0 \le n \le N-1$ 

le schéma d'Euler-Cauchy est donc d'ordre 2.

Aide 1, Question 1, Exercice A.1.1

Il faut commencer par se ramener à un système d'équation du premier ordre.

On pose

$$
z(t) = \begin{pmatrix} z_1(t) = y(t) \\ z_2(t) = y'(t) \end{pmatrix} \in \mathbb{R}^2.
$$

Que vaut  $z(0)$ ? Donner l'expression de  $z'(t)$  en fonction de  $t$ ,  $z_1(t)$  et  $z_2(t)$ . En déduire une fonction  $F(t, z)$  telle que

$$
z'(t) = F(t, z(t)).
$$

Aide 3, Question 1, Exercice A.1.1

$$
z(0) = \begin{pmatrix} \lambda \\ \mu \end{pmatrix}
$$

$$
z'(t) = \begin{pmatrix} y'(t) \\ y''(t) = -(\alpha y(t) + \beta t y^2(t) + \gamma y'(t)) \end{pmatrix} = \begin{pmatrix} z_2(t) \\ -\alpha z_1(t) - \beta t z_1^2(t) - \gamma z_2(t) \end{pmatrix}.
$$

Si l'on définit

$$
F(t,z) = \begin{pmatrix} z_2 \\ -\alpha z_1 - \beta t z_1^2 - \gamma z_2 \end{pmatrix}
$$

On a alors

$$
z'(t) = F(t, z(t)).
$$

Il suffit alors de recopier les schémas classiques.

Aide 4, Question 1, Exercice A.1.1

– **Schéma d'Euler :** (ordre 1)

$$
z^{(n+1)} = z^{(n)} + h F(t_n, z^{(n)})
$$

– **Schéma du Point Milieu :** (ordre 2)

$$
z^{(n+1)} = z^{(n)} + hK_2
$$

$$
\text{avec } \begin{cases} K_1 = F\left(t_n, z^{(n)}\right) \\ K_2 = F\left(t_n + \frac{h}{2}, z^{(n)} + \frac{h}{2}K_1\right) \end{cases}
$$

– **Schéma du Runge Kutta d'ordre 4 :**

$$
z^{(n+1)} = z^{(n)} + \frac{h}{6} (K_1 + 2K_2 + 2K_3 + K_4)
$$

$$
\text{avec } \begin{cases} K_1 = F(t_n, z^{(n)}) \\ K_2 = F\left(t_n + \frac{h}{2}, z^{(n)} + \frac{h}{2}K_1\right) \\ K_3 = F\left(t_n + \frac{h}{2}, z^{(n)} + \frac{h}{2}K_2\right) \\ K_4 = F\left(t_n, z^{(n)} + hK_3\right) \end{cases}
$$

# Aide 1, Question 2, Exercice A.1.1

Quelles sont les données ? Que calcule-t-on ? Comment range-t-on les différentes valeurs calculées ?

Aide 2, Question 2, Exercice A.1.1

Données :  $T \in \mathbb{R}, N \in \mathbb{N}, \lambda, \mu$ , et la fonction  $F \quad \mathbb{R}^3 \longrightarrow \mathbb{R}^2 : (t, z) \longrightarrow F(t, z)$ 

On calcule et on range les vecteurs  $z^{(1)}, z^{(2)}, ..., z^{(N)}$  dans une matrice Z à 2 lignes et N colonnes.

La première ligne contient les premières composantes des  $z^{(i)}$ , c'est-à-dire les approximations des  $y(t_i)$ .

La seconde ligne contient les deuxièmes composantes des  $z^{(i)}$ , c'est-à-dire les approximations des  $y'(t_i),\,1\leq i\leq N$ N est le nombre de points de discrétisation (les  $t_i$ ).

 $h = T/N$ initialiser la matrice  $Z$  à  $0$  $zz = \begin{pmatrix} \lambda \\ \mu \end{pmatrix}$  $\mu$  $\setminus$  $tt = 0$ pour i=1 à N  $K1 = F(tt, zz)$  $K2 = F(tt + h/2, zz + h/2 * K1)$  $zz = zz + h * K2$ stocker zz dans la iéme colonne de Z  $tt = tt + h$ fin pour

Aide 1, Question 3a, Exercice A.1.1

La solution générale est donc :

 $y(t) = C_1 \cos t + C_2 \sin t.$ 

On utilise les conditions initiales pour déterminer  $C_1$  et  $C_2$ .

Aide 2, Question 3a, Exercice A.1.1

la solution exacte est

 $y(t) = \sin t$ 

Aide 1, Question 3b, Exercice A.1.1

On rappelle les développements limités classiques :

$$
\begin{cases}\n y(h) = \sin h = h - \frac{h^3}{3!} + \frac{h^5}{5!} + h^5 \epsilon_1(h) \\
 y'(h) = \cos h = 1 - \frac{h^2}{2!} + \frac{h^4}{4!} + h^5 \epsilon_2(h)\n\end{cases}
$$

On va maintenant calculer  $z^{(1)}$  approximation de  $\begin{pmatrix} y(h) \\ z(h) \end{pmatrix}$  $y'(h)$ à l'aide des trois schémas décrits.

**Schéma d'Euler :** (ordre **1**)

$$
z^{(1)} = z^{(0)} + h F\left(t_0, z^{(0)}\right) = \begin{pmatrix} 0 \\ 1 \end{pmatrix} + h F\left(0, \begin{pmatrix} 0 \\ 1 \end{pmatrix}\right) = \begin{pmatrix} 0 \\ 1 \end{pmatrix} + h \begin{pmatrix} 1 \\ 0 \end{pmatrix} = \begin{pmatrix} h \\ 1 \end{pmatrix}
$$

Ceci correspond à la partie polynomiale du DL de  $\begin{pmatrix} \sin h \\ \cos h \end{pmatrix}$  $\cos h$  à l'ordre **1**. Calculez maintenant  $z^{(1)}$  à l'aide du schéma point milieu.

**Point Milieu :** (ordre **2**)

$$
\begin{cases}\nK_1 = F(t_0, z^{(0)}) = \begin{pmatrix} 1 \\ 0 \end{pmatrix} \\
K_2 = F(t_0 + \frac{h}{2}, z^{(0)} + \frac{h}{2} \begin{pmatrix} 1 \\ 0 \end{pmatrix}) = F(\frac{h}{2}, \begin{pmatrix} 0 + \frac{h}{2} \\ 1 \end{pmatrix}) = \begin{pmatrix} 1 \\ -\frac{h}{2} \end{pmatrix} \\
z^{(1)} = z^{(0)} + hK_2 = \begin{pmatrix} 0 \\ 1 \end{pmatrix} + h(\begin{pmatrix} 1 \\ -\frac{h}{2} \end{pmatrix}) = \begin{pmatrix} h \\ 1 - \frac{h^2}{2} \end{pmatrix}.\n\end{cases}
$$

Ceci correspond à la partie polynomiale du DL de  $\Big(\begin{array}{c} \sin h\ \sin h\end{array}\Big)$  $\cos h$  à l'ordre **2**. Calculez maintenant  $z^{(1)}$  à l'aide du schéma RK4.

## **Runge Kutta à l'ordre 4**

$$
\begin{cases}\nK_1 = \begin{pmatrix} 1 \\ 0 \end{pmatrix} \text{ et } K_2 = \begin{pmatrix} 1 \\ -\frac{h}{2} \end{pmatrix} \\
K_3 = F \left( t_0 + \frac{h}{2}, z^{(0)} + \frac{h}{2} K_2 \right) = F \left( \frac{h}{2}, \begin{pmatrix} 0 \\ 1 \end{pmatrix} + \frac{h}{2} \begin{pmatrix} 1 \\ -\frac{h}{2} \end{pmatrix} \right) = \begin{pmatrix} 1 - \frac{h^2}{4} \\ -\frac{h}{2} \end{pmatrix} \\
K_4 = F \left( t_0, z^{(0)} + hK_3 \right) = F \left( 0, \begin{pmatrix} 0 \\ 1 \end{pmatrix} + h \begin{pmatrix} 1 - \frac{h^2}{4} \\ -\frac{h}{2} \end{pmatrix} \right) = \begin{pmatrix} 1 - \frac{h^2}{2} \\ -h + \frac{h^3}{4} \end{pmatrix}\n\end{cases}
$$

$$
z^{(1)} = z^{(0)} + \frac{h}{6} (K_1 + 2K_2 + 2K_3 + K_4)
$$
  
=  $\binom{0}{1} + \frac{h}{6} \binom{1+2+2-\frac{h^2}{2}+1-\frac{h^2}{2}}{0-h-h+h+\frac{h^3}{4}}$ 
$$
= \binom{0+\frac{h}{6}(6-h^2)}{1+\frac{h}{6}(-3h+\frac{h^3}{4})}
$$

$$
= \binom{h-\frac{h^3}{3!}}{1-\frac{h}{2!}+\frac{h^4}{4!}}
$$

Ceci correspond à la partie polynomiale du DL de  $\Big(\begin{array}{c} \sin h\ \sin h\end{array}\Big)$  $\cos h$ à l'ordre **4**

### Aide 1, Question 1a, Exercice A.1.2

On obtient

$$
g(0) = f(t_i, y(t_i)) = y'(t_i)
$$

Si l'on note  $\frac{\partial f}{\partial t}, \frac{\partial f}{\partial y},$  les dérivées partielles de  $f$ , d'après les résultats sur les dérivées des fonctions composées on sait que si  $g(h) = f(a(h), b(h))$ , alors  $g'(h) = a'(h)\frac{\partial f}{\partial t}(a(h), b(h)) + b'(h)\frac{\partial f}{\partial y}(a(h), b(h))$ . Appliquez ce résultat ici.

On a ici

$$
a(h) = t_i + \lambda h
$$
, donc  $a'(h) = \lambda$ ,  $b(h) = y(t_i) + \lambda hy'(t_i)$  donc  $b'(h) = \lambda y'(t_i)$ 

On obtient donc

$$
g'(h) = \lambda \frac{\partial f}{\partial t}(a(h), b(h)) + \lambda y'(t_i) \frac{\partial f}{\partial y}(a(h), b(h))
$$

on a donc

$$
g'(0) = \lambda \frac{\partial f}{\partial t}(a(0), b(0)) + \lambda y'(t_i) \frac{\partial f}{\partial y}(a(0), b(0)) = \lambda \frac{\partial f}{\partial t}(t_i, y(t_i)) + \lambda y'(t_i) \frac{\partial f}{\partial y}(t_i, y(t_i))
$$

Calculez  $y''(t)$ .

On a  $y'(t) = f(t, y(t))$ , on utilise à nouveau les dérivées des fonctions composées et on obtient :

$$
y''(t) = \frac{\partial f}{\partial t}(t, y(t)) + y'(t)\frac{\partial f}{\partial y}(t, y(t))
$$

on a donc

$$
y''(t_i) = \frac{\partial f}{\partial t}(t_i, y(t_i)) + y'(t_i) \frac{\partial f}{\partial y}(t_i, y(t_i))
$$

Donc

$$
g'(0) = \lambda y''(t_i)
$$

De façon similaire calculez  $g''(h)$  puis  $g''(0)$ , calculez  $y'''(t_i)$ .

On a

$$
g'(h) = \lambda \frac{\partial f}{\partial t}(a(h), b(h)) + \lambda y'(t_i) \frac{\partial f}{\partial y}(a(h), b(h))
$$

$$
a(h) = t_i + \lambda h, \ b(h) = y(t_i) + \lambda h y'(t_i)
$$

Il suffit donc d'appliquer (encore !) la règle de dérivation des fonctions composées appliquée ici aux fonctions  $\frac{\partial f}{\partial t}(a(h),b(h))$ et  $\frac{\partial f}{\partial y} (a(h), b(h)),$  on obtient :

$$
g''(h) = \lambda a'(h) \frac{\partial^2 f}{\partial t^2} (a(h), b(h)) + \lambda b'(h) \frac{\partial^2 f}{\partial t \partial y} (a(h), b(h)) + \lambda y'(t_i) a'(h) \frac{\partial^2 f}{\partial t \partial y} (a(h), b(h)) + \lambda y'(t_i) b'(h) \frac{\partial^2 f}{\partial y^2} (a(h), b(h))
$$

Terminez le calcul de  $g''(h)$  puis calculez  $g''(0)$ .

Aide 5, Question 1a, Exercice A.1.2

$$
g''(h) = \lambda^2 \frac{\partial^2 f}{\partial t^2} (a(h), b(h)) + 2\lambda^2 y'(t_i) \frac{\partial^2 f}{\partial t \partial y} (a(h), b(h)) + \lambda^2 (y'(t_i))^2 \frac{\partial^2 f}{\partial y^2} (a(h), b(h))
$$

$$
g''(0) = \lambda^2 \frac{\partial^2 f}{\partial t^2} (t_i, y(t_i)) + 2\lambda^2 y'(t_i) \frac{\partial^2 f}{\partial t \partial y} (t_i, y(t_i)) + \lambda^2 (y'(t_i))^2 \frac{\partial^2 f}{\partial y^2} (t_i, y(t_i))
$$

Calculez maintenant  $y'''(t)$  en utilisant l'expression de  $y''(t)$  déjà calculée.

Aide 6, Question 1a, Exercice A.1.2

$$
y''(t) = \frac{\partial f}{\partial t}(t, y(t)) + y'(t)\frac{\partial f}{\partial y}(t, y(t))
$$

si l'on note

$$
\phi(t) = \frac{\partial f}{\partial t}(t, y(t)), \psi(t) = \frac{\partial f}{\partial y}(t, y(t))
$$

en utilisant (encore et toujours !) la dérivée des fonctions composées, on obtient :

$$
\phi'(t) = \frac{\partial^2 f}{\partial t^2}(t, y(t)) + y'(t) \frac{\partial^2 f}{\partial t \partial y}(t, y(t)), \ \psi'(t) = \frac{\partial^2 f}{\partial t \partial y}(t, y(t)) + y'(t) \frac{\partial^2 f}{\partial y^2}(t, y(t))
$$

En utilisant les résultats sur les produits et les sommes on a

$$
y'''(t) = \phi'(t) + y'(t)\psi'(t) + y''(t)\psi(t) = \frac{\partial^2 f}{\partial t^2}(t, y(t)) + y'(t)\frac{\partial^2 f}{\partial t \partial y}(t, y(t)) + y'(t)\frac{\partial^2 f}{\partial t \partial y}(t, y(t)) + (y'(t))^2 \frac{\partial^2 f}{\partial y^2}(t, y(t)) + y''(t)\frac{\partial f}{\partial y}(t, y(t))
$$

En comparant avec le résultat obtenu pour  $g''(0)$ , à savoir :

$$
g''(0) = \lambda^2 \frac{\partial^2 f}{\partial t^2}(t_i, y(t_i)) + 2\lambda^2 y'(t_i) \frac{\partial^2 f}{\partial t \partial y}(t_i, y(t_i)) + \lambda^2 (y'(t_i))^2 \frac{\partial^2 f}{\partial y^2}(t_i, y(t_i))
$$

on obtient le résultat recherché :

$$
g''(0) = \lambda^2 y'''(t_i) - \lambda^2 y''(t_i) \frac{\partial f}{\partial y}(t_i, y(t_i)).
$$

Aide 1, Question 1b, Exercice A.1.2

On va calculer un développement de Taylor de

$$
\tau_{i+1}(h) = y(t_{i+1}) - y(t_i) - \alpha_1 hy'(t_i) - \alpha_2 hg(h).
$$

A quel ordre ?

Il faudrait progressivement augmenter l'ordre jusqu'à trouver le premier terme non nul.

Cependant puisque dans la question précédente on demande de calculer  $g(0), g'(0), g''(0)$ , cela va nous permettre d'écrire le développement de  $hg(h)$  jusqu'à l'ordre 3, faisons de même pour les autres termes.

On a

où

$$
g(h) = g(0) + hg'(0) + \frac{h^2}{2}g''(0) + h^3(...) = y'(t_i) + h\lambda y''(t_i) + \frac{h^2}{2}K + h^3(...).
$$

$$
K = \left(\lambda^2 y'''(t_i) - \lambda^2 y''(t_i)\frac{\partial f}{\partial y}(t_i, y(t_i))\right).
$$

On obtient donc :

$$
y(t_{i+1}) = y(t_i + h) = y(t_i) + hy'(t_i) + \frac{1}{2}h^2y''(t_i) + \frac{1}{6}h^3y'''(t_i) + h^4(...)
$$
  
\n
$$
-y(t_i) = -y(t_i) -\alpha_1hy'(t_i) = -\alpha_2hy'(t_i) -\alpha_2\lambda h^2y''(t_i) -\alpha_2\frac{h^3}{2}K +h^4(...)
$$
  
\n
$$
= -\alpha_2hy'(t_i) -\alpha_2\lambda h^2y''(t_i) -\alpha_2\frac{h^3}{2}K +h^4(...)
$$
  
\n
$$
= hy'(t_i)(1 - \alpha_1 - \alpha_2) +h^2y''(t_i)(\frac{1}{2} - \alpha_2\lambda) +h^3(\frac{1}{6}y'''(t_i) - \frac{\alpha_2}{2}K) +h^4(...)
$$

Il est donc possible d'annuler les termes en  $h$  et les termes en  $h^2$  à condition que

$$
1 - \alpha_1 - \alpha_2 = 0, \ \frac{1}{2} - \alpha_2 \lambda = 0.
$$

Le coefficient du terme en  $h^3$  vaut

$$
\frac{1}{6}y'''(t_i) - \frac{\alpha_2}{2}K = \frac{1}{6}y'''(t_i) - \frac{\alpha_2}{2}\left(\lambda^2 y'''(t_i) - \lambda^2 y''(t_i)\frac{\partial f}{\partial y}(t_i, y(t_i))\right),
$$

il n'est pas possible d'annuler ce terme.

Le schéma numérique sera d'ordre 2

Aide 1, Question 1c, Exercice A.1.2

Pour  $\lambda = \frac{1}{2}$  on obtient la méthode du point milieu, pour  $\lambda = 1$  on obtient la méthode d'Euler-Cauchy.

Aide 1, Question 1, Exercice A.1.3

On trouve

$$
p_i(t) = \frac{t - t_{i-1}}{h} f_i - \frac{t - t_i}{h} f_{i-1}
$$

$$
\int_{t_{i-1}}^{t_{i+1}} p_i(t) dt = 2hf_i.
$$

Aide 1, Question 2, Exercice A.1.3

 $y_{i+1} = y_{i-1} + 2hf(t_i, y_i).$ 

Aide 1, Question 3, Exercice A.1.3

## On calcule

$$
\tau_{i+1}(h) = y(t_{i+1}) - y(t_{i-1}) - 2hf(t_i, y(t_i))
$$
  
=  $y(t_{i+1}) - y(t_{i-1}) - 2hy'(t_i).$ 

On effectue un développement de Taylor de  $y(t_{i+1}), -y(t_{i-1})$  et de  $-2hy'(t_i)$  on s'arrêtera lorsque l'on trouvera un terme non nul. Commençons par l'ordre 1

$$
y(t_{i+1}) = y(t_i + h) = y(t_i) + hy'(t_i) + h^2(...)
$$
  
\n
$$
-y(t_{i-1}) = -y(t_i - h) = -y(t_i) + hy'(t_i) + h^2(...)
$$
  
\n
$$
-2hy'(t_i) = -2hy'(t_i)
$$
  
\n
$$
\tau_{i+1}(h) = +h^2(...)
$$

Les termes constants et les termes en h s'éliminent, on doit continuer le développement.

On effectue un développement de Taylor à l'ordre 2

$$
y(t_{i+1}) = y(t_i + h) = y(t_i) + hy'(t_i) + \frac{1}{2}h^2y''(t_i) + h^3(...)
$$
  
\n
$$
-y(t_{i-1}) = -y(t_i - h) = -y(t_i) + hy'(t_i) - \frac{1}{2}h^2y''(t_i) + h^3(...)
$$
  
\n
$$
-2hy'(t_i) = -2hy'(t_i)
$$
  
\n
$$
\tau_{i+1}(h) = +h^3(...)
$$

Les termes en  $h^2$  s'éliminent, on doit continuer le développement.

On effectue un développement de Taylor à l'ordre 3

$$
y(t_{i+1}) = y(t_i + h) = y(t_i) + hy'(t_i) + \frac{1}{2}h^2y''(t_i) + \frac{1}{6}h^3y'''(t_i) + h^4(...)
$$
  
\n
$$
-y(t_{i-1}) = -y(t_i - h) = -y(t_i) + hy'(t_i) - \frac{1}{2}h^2y''(t_i) + \frac{1}{6}h^3y'''(t_i) + h^4(...)
$$
  
\n
$$
-2hy'(t_i) = -2hy'(t_i) + h^3(...) + h^4(...)
$$

Les termes en  $h^3$  ne s'éliminent pas, on peut écrire le développement de Taylor-Lagrange :

$$
y(t_{i+1}) = y(t_i + h) = y(t_i) + hy'(t_i) + \frac{1}{2}h^2y''(t_i) + \frac{1}{6}h^3y'''(c)
$$
  
\n
$$
-y(t_{i-1}) = -y(t_i - h) = -y(t_i) + hy'(t_i) - \frac{1}{2}h^2y''(t_i) + \frac{1}{6}h^3y'''(d)
$$
  
\n
$$
-2hy'(t_i) = -2hy'(t_i)
$$
  
\n
$$
\tau_{i+1}(h) = \frac{1}{3}h^3\frac{y'''(c) + y'''(d)}{2}
$$

On a donc

$$
\tau_{i+1}(h) = \frac{1}{3}h^3 y'''(e)
$$

où  $c\in ]t_i,t_{i+1}[,d\in ]t_{i-1},t_i[,e\in ]t_{i-1},t_{i+1}[$  On peut donc en déduire l'ordre du schéma.

Si on note M un majorant de  $|y'''(t)|$  sur  $[t_0, t_0 + T]$ , on a donc

$$
\max_{1\leq i\leq N-1}\frac{|\tau_{i+1}(h)|}{h}\leq \frac{M}{3}h^2
$$

Le schéma est donc d'ordre 2.

Aide 1, Question 4, Exercice A.1.3

 $y_0$  est connu,  $y_1$  peut être calculé à l'aide d'un schéma à un pas.
On calcule

$$
\tau_{i+1}(h) = y(t_{i+1}) - y(t_{i-1}) - h\left(\frac{7}{3}f(t_i, y(t_i)) - \frac{2}{3}f(t_{i-1}, y(t_{i-1})) + \frac{1}{3}f(t_{i-2}, y(t_{i-2}))\right)
$$
  

$$
= y(t_{i+1}) - y(t_{i-1}) - h\left(\frac{7}{3}y'(t_i) - \frac{2}{3}y'(t_{i-1}) + \frac{1}{3}y'(t_{i-2})\right)
$$

[Retour à l'exercice](#page-67-0)  $\blacktriangle$ 

On effectue un développement de Taylor de  $y(t_{i+1}), -y(t_{i-1}), -\frac{7}{3}hy'(t_i), \frac{2}{3}hy'(t_{i-1}), -\frac{1}{3}hy'(t_{i-2}),$  on s'arrêtera lorsque l'on trouvera un terme non nul. Commençons par l'ordre 1

$$
y(t_{i+1}) = y(t_i + h) = y(t_i) + hy'(t_i) + h^2(...)
$$
  
\n
$$
-y(t_{i-1}) = -y(t_i - h) = -y(t_i) + hy'(t_i) + h^2(...)
$$
  
\n
$$
-\frac{7}{3}hy'(t_i) = \frac{2}{3}hy'(t_{i-1}) = \frac{2}{3}hy'(t_i - h) = -\frac{7}{3}hy'(t_i) + h^2(...)
$$
  
\n
$$
-\frac{1}{3}hy'(t_{i-2}) = -\frac{1}{3}hy'(t_i - 2h) = -\frac{1}{3}hy'(t_i) + h^2(...)
$$
  
\n
$$
\tau_{i+1}(h) = h^2(...)
$$

Les termes constants et les termes en  $h$  s'éliminent, on doit continuer le développement.

[Retour à l'exercice](#page-67-0) A

On effectue un développement de Taylor à l'ordre 2

$$
y(t_{i+1}) = y(t_i + h) = y(t_i - h) = y(t_i - h) = -y(t_i - h) = -\frac{7}{3}hy'(t_i) = -\frac{7}{3}hy'(t_i - h) = -\frac{7}{3}hy'(t_i - h) = -\frac{7}{3}hy'(t_i - h) = -\frac{7}{3}hy'(t_i - h) = -\frac{7}{3}hy'(t_i - h) = -\frac{7}{3}hy'(t_i - h) = -\frac{1}{3}hy'(t_i - h) = -\frac{1}{3}hy'(t_i - h) = -\frac{
$$

Les termes en  $h^2$  s'éliminent, on doit continuer le développement.

[Retour à l'exercice](#page-67-0)  $\blacktriangle$ 

On effectue un développement de Taylor à l'ordre 3

$$
y(t_{i+1}) = y(t_i + h) = y(t_i + h) = y(t_i - h) = -y(t_i - h) = -\frac{7}{3}hy'(t_i) = -\frac{1}{3}hy'(t_i) = -\frac{7}{3}hy'(t_i - h) = -\frac{7}{3}hy'(t_i) = -\frac{7}{3}hy'(t_i - h) = -\frac{7}{3}hy'(t_i) = -\frac{1}{3}hy'(t_i - h) = -\frac{1}{3}hy'(t_i - h) = -\frac{1}{3}hy'(t_i) = -\frac{1}{3}hy'(t_i - h) = -\frac{1}{3}hy'(t_i) = -\frac{1}{3}hy'(t_i - 2h) = -\frac{1}{3}hy'(t_i) = -\frac{1}{3}hy'(t_i) = -\frac{1}{3}
$$

Les termes en  $h^3$  s'éliminent, on doit continuer le développement.

[Retour à l'exercice](#page-67-0)  $\triangle$ 

On effectue un développement de Taylor à l'ordre 4

$$
y(t_{i+1}) = y(t_i + h) = y(t_i + h) = y(t_i - h) = -y(t_i - h) = -y(t_i) + hy'(t_i) + \frac{1}{2}h^2y''(t_i) + \frac{1}{6}h^3y'''(t_i) + \frac{1}{24}h^4y^{(4)}(t_i) + h^5(...)
$$
  
\n
$$
- \frac{7}{3}hy'(t_i) = -\frac{7}{3}hy'(t_i) = -\frac{7}{3}hy'(t_i - h) = -\frac{7}{3}hy'(t_i) + \frac{1}{6}h^3y'''(t_i) + \frac{1}{6}h^3y'''(t_i) - \frac{1}{24}h^4y^{(4)}(t_i) + h^5(...)
$$
  
\n
$$
-\frac{7}{3}hy'(t_{i-1}) = \frac{2}{3}hy'(t_i - h) = -\frac{1}{3}hy'(t_i) + \frac{2}{3}h^2y''(t_i) + \frac{2}{6}h^3y'''(t_i) - \frac{1}{9}h^4y^{(4)}(t_i) + h^5(...)
$$
  
\n
$$
-\frac{1}{3}hy'(t_{i-2}) = -\frac{1}{3}hy'(t_i - 2h) = -\frac{1}{3}hy'(t_i) + \frac{2}{3}h^2y''(t_i) - \frac{2}{3}h^3y'''(t_i) + \frac{4}{9}h^4y^{(4)}(t_i) + h^5(...)
$$
  
\n
$$
= +h^5(...)
$$

Les termes en  $h^4$  ne s'éliminent pas, on peut écrire le développement de Taylor-Lagrange :

$$
y(t_{i+1}) = y(t_i + h) = y(t_i + h) = y(t_i - h) = -y(t_i - h) = -y(t_i) + hy'(t_i) + \frac{1}{2}h^2y''(t_i) + \frac{1}{6}h^3y'''(t_i) + \frac{1}{24}h^4y^{(4)}(c_1) = -y(t_i) + hy'(t_i) - \frac{1}{2}h^2y''(t_i) + \frac{1}{6}h^3y'''(t_i) - \frac{1}{24}h^4y^{(4)}(c_2) -\frac{7}{3}hy'(t_i) = -\frac{7}{3}hy'(t_i) - \frac{7}{3}hy'(t_i) - \frac{2}{3}hy'(t_i) - \frac{2}{3}hy''(t_i) - \frac{1}{3}h^3y'''(t_i) - \frac{1}{9}h^4y^{(4)}(c_3) -\frac{1}{3}hy'(t_{i-2}) = -\frac{1}{3}hy'(t_i - 2h) = -\frac{1}{3}hy'(t_i) + \frac{2}{3}h^2y''(t_i) - \frac{2}{3}h^3y'''(t_i) + \frac{4}{9}h^4y^{(4)}(c_4) = +h^4(...)
$$

On a donc

$$
|\tau_{i+1}(h)| \le h^4 M \left(\frac{1}{12} + \frac{5}{9}\right)
$$

où  $M$  un majorant de  $|y^{(4)}(t)|$  sur  $[t_0,t_0+T],$  on a donc

$$
\max_{1 \le i \le N-1} \frac{|\tau_{i+1}(h)|}{h} \le \frac{23M}{36}h^3
$$

Le schéma est donc d'ordre 3.

[Retour à l'exercice](#page-67-0) A